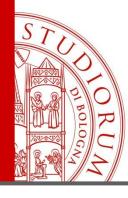

# WELCOME The lecture will start at 9.45 AM

- Please fill the forms SIGN IN/SIGN OUT available in the chat to allow the registration of the presence. Please do the same when the lesson ends
- To know you better, would you type in chat which are the bibliographical tools that you already know?

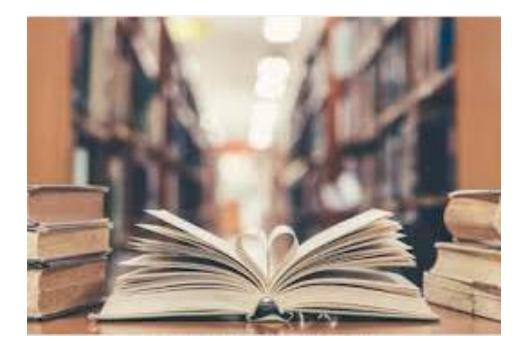

ALMA MATER STUDIORUM - UNIVERSITÀ DI BOLOGNA

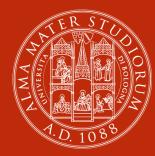

### ALMA MATER STUDIORUM Università di Bologna

Bibliographic services for research - part A

### Silvia Muzzi and Marco Tagliavini "G. Goidanich" Library

Health safety and green systems – Imola (BO) January 2023

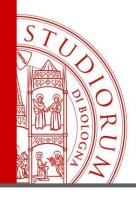

# We will talk about...

- Sources of information and information retrieval
- How to find books and journals:
  - SBN-Ubo and ACNP Opacs
- How to find articles: databases
  - CAB Abstracts
  - WOS and Scopus
  - Proquest
  - AlmaStart
- Reference manager
  - Zotero
- Citation and citation styles

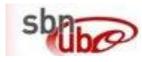

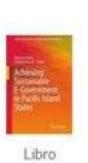

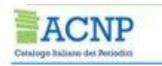

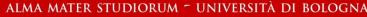

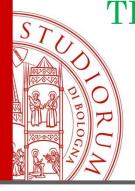

### THE 'UNIVERSITY LIBRARY SYSTEM' PORTAL (SISTEMA BIBLIOTECARIO DI ATENEO – SBA)

Unibo users starting point!

https://sba.unibo.it/en/homepage

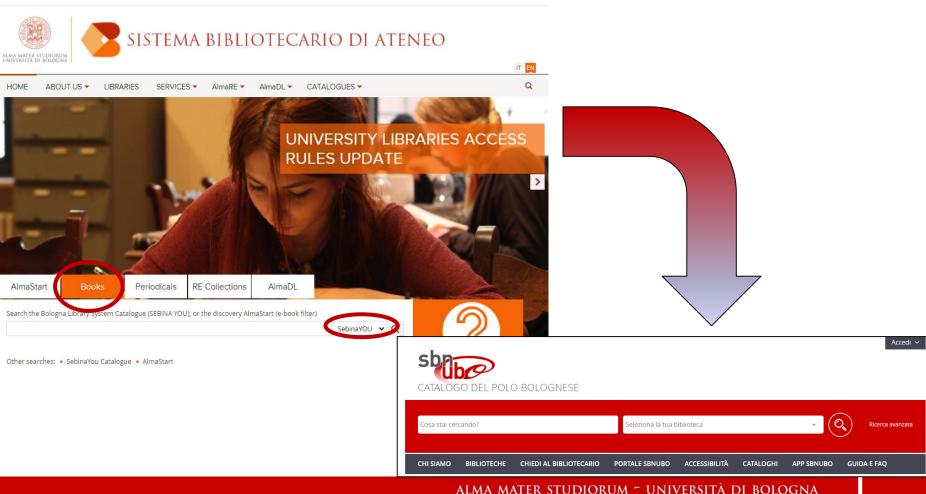

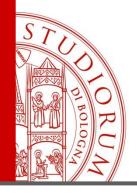

# Proxy : how it works

https://sba.unibo.it/en/almare/almare-tools-and-services/remote-access

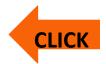

|                        | <b>O</b> DSA                                    |
|------------------------|-------------------------------------------------|
|                        | Enter the University institutional credentials. |
| PROXY<br>REMOTE ACCESS | Sign in                                         |

ALMA MATER STUDIORUM - UNIVERSITÀ DI BOLOGNA

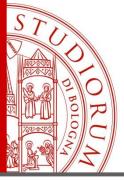

# PROXY

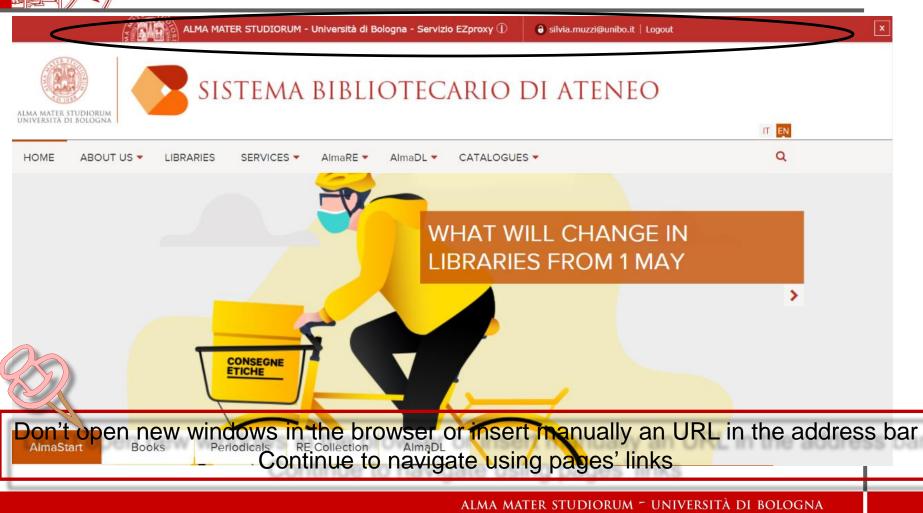

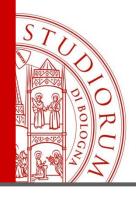

# Proxy Proxy on the fly

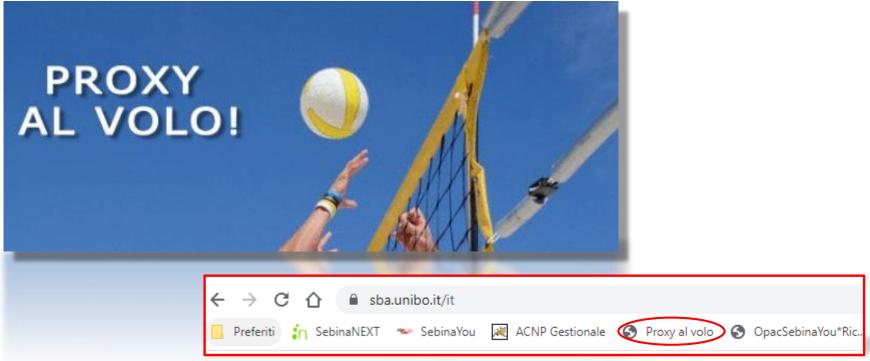

https://sba.unibo.it/en/almare/almare-tools-and-services/ezproxy/proxy-on-thego-reload-the-web-pages-through-the-unibo-ezproxy-authentication

ALMA MATER STUDIORUM - UNIVERSITÀ DI BOLOGNA

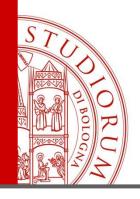

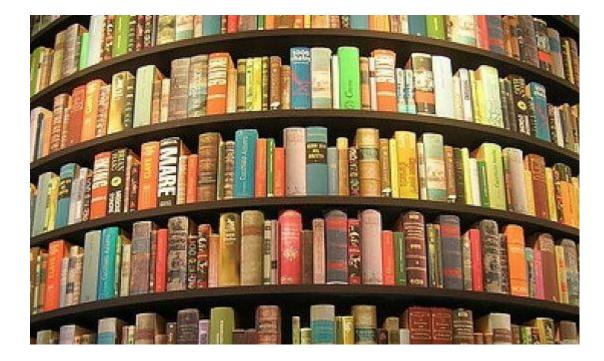

ALMA MATER STUDIORUM ~ UNIVERSITÀ DI BOLOGNA

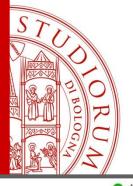

## The libraries of the Bolognese Pole

🔾 Aperta ( Chiusa 🜔 In pausa 🔘 Sconosciuto

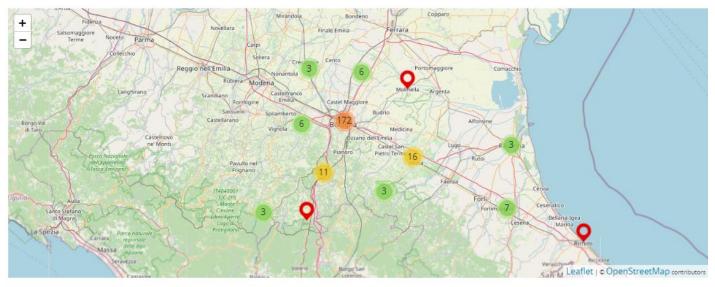

Tutti
Ateneo
Comune di Bologna
Provincia di Bologna
Altre Biblioteche

ALMA MATER STUDIORUM ~ UNIVERSITÀ DI BOLOGNA

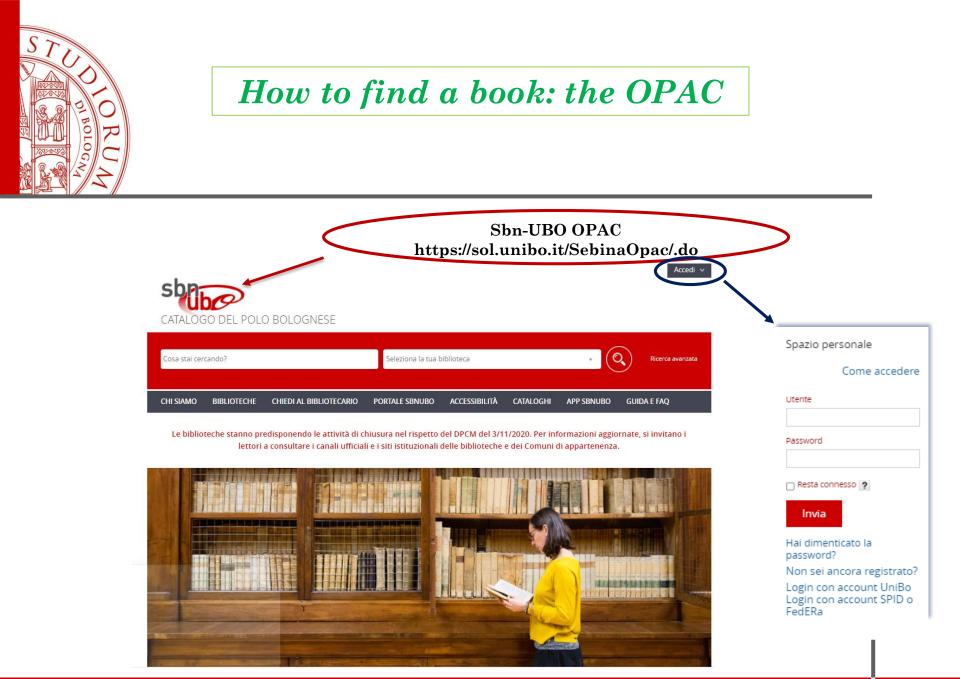

#### ALMA MATER STUDIORUM ~ UNIVERSITÀ DI BOLOGNA

## How to find a book: the OPAC

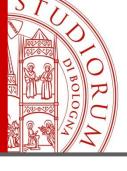

## **BASIC SEARCH -> rooftop urban agriculture**

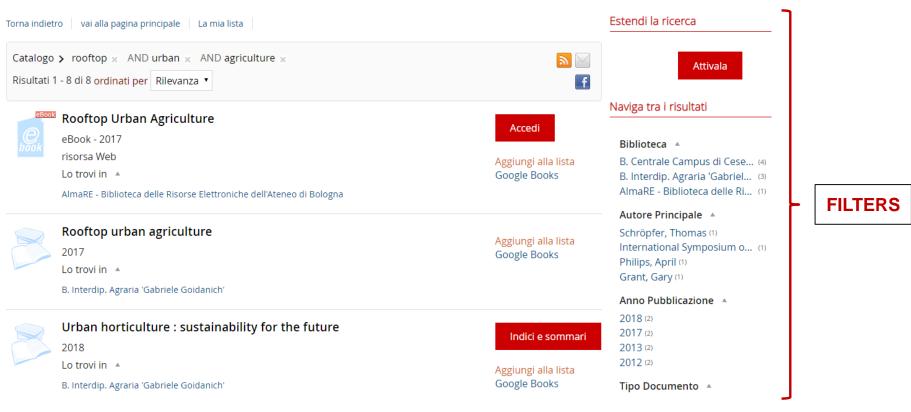

| STU HO                                                                   | How to find a book                       |                      |                                 |                    |  |
|--------------------------------------------------------------------------|------------------------------------------|----------------------|---------------------------------|--------------------|--|
| DI BOLOGIA                                                               | From the list we                         | choose:              | Rooftop<br>Urban<br>Agriculture |                    |  |
| Lo trovi in Scheda                                                       |                                          |                      |                                 |                    |  |
| B. Interdip. Agraria 'Gabriele Goidanich'                                |                                          |                      | <b>Biblioteca</b>               | <b>XX</b><br>Mappa |  |
| Documento disponibile<br>Richiesta di prestito                           |                                          |                      |                                 |                    |  |
| Documento per sola consultazione interna                                 | *                                        |                      |                                 | Scaffale           |  |
| Inventario 103019<br>Collocazione BIBL 712 ORS                           |                                          |                      |                                 | Scarraic           |  |
| Documento ammesso al prestito , escluso dal                              | prestito interbibliotecario e circolante | •••                  |                                 | Scaffale           |  |
| Inventario 103020<br>Collocazione BIBL 712 ORS/A<br>Note 1 v. (2. copia) |                                          |                      |                                 |                    |  |
|                                                                          | ALMA                                     | MATER STUDIORUM - UI | NIVERSITÀ DI BOLOGNA            |                    |  |

IL PRESENTE MATERIALE È RISERVATO AL PERSONALE DELL'UNIVERSITÀ DI BOLOGNA E NON PUÒ ESSERE UTILIZZATO AI TERMINI DI LEGGE DA ALTRE PERSONE O PER FINI NON ISTITUZIONALI

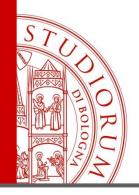

## The loan rules briefly:

- You can borrow up to 10 books at a time for 3 months (except for textbooks)
- You can postpone your due loans for 30 days more, only if they are not requested by other users
- > Once a loan has expired:
  - You can't postpone it
  - If you don't return the book, after 2 further days of delay, you will be suspended <u>from the services</u> for a number of days double than the delay
  - After 28 days delayed, you will be temporarily suspended from all Unibo libraries services

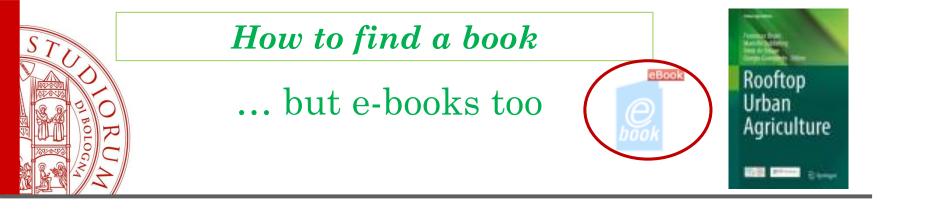

Accedi Scheda

AlmaRE - Biblioteca delle Risorse Elettroniche dell'Ateneo di Bologna

Fornitore/Editore: Springer-Nature. Selezione e-book "Evidence Based Model" Validità permanente Sono abilitati al servizio tutti coloro che si collegano da postazioni connesse alla rete dell'Ateneo di Bologna e gli utenti autorizzati ad autenticarsi da remoto alle risorse elettroniche ad accesso riservato dell'Ateneo. Il costo della spesa è sostenuto dall'Area Biblioteche e Servizi allo Studio - ABIS.

eBook: ACCEDI AL FULL TEXT

If you want to download the full-text but you are browsing outside the University network, remember:

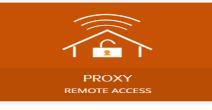

ALMA MATER STUDIORUM ~ UNIVERSITÀ DI BOLOGNA

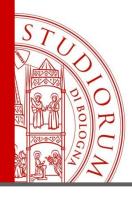

## WHAT IF THE BOOK YOU NEED IS UNAVAILABLE? YOU CAN RESERVE IT

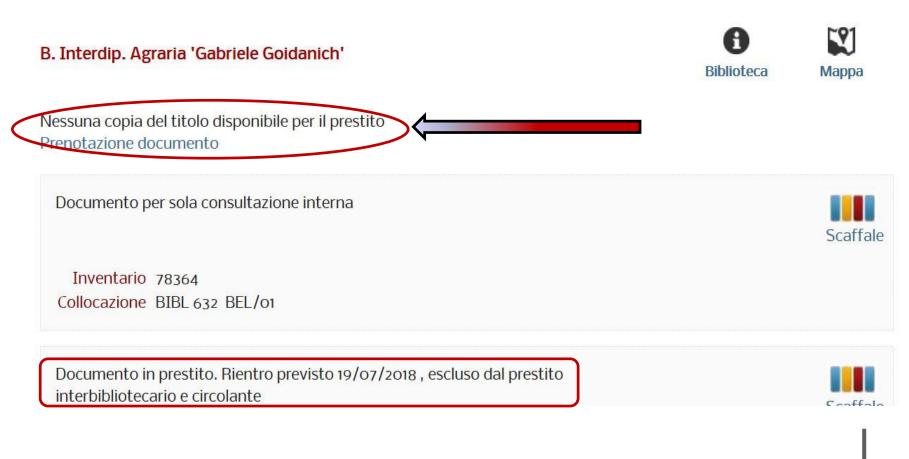

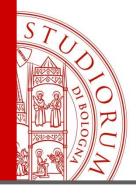

## *How to request/reserve a book online*

| Login                                                               | ×   |                                                                    |
|---------------------------------------------------------------------|-----|--------------------------------------------------------------------|
| Esegui l'accesso per effettuare la<br>richiesta<br>Spazio personale |     | <b>O</b> DSA                                                       |
| Come accede                                                         | ere |                                                                    |
| Utente                                                              |     | Enter the University institutional credentials.                    |
| Password                                                            |     | I.e. mario.rossi@unibo.it, mario.rossi@studio.unibo       Password |
| Resta connesso ?                                                    |     | Sign in                                                            |
| Hai dimenticato la password?                                        |     |                                                                    |
| Login con account UniBo<br>Login con account FedERa                 |     |                                                                    |
| Conferma Esci                                                       |     |                                                                    |

#### ALMA MATER STUDIORUM - UNIVERSITÀ DI BOLOGNA

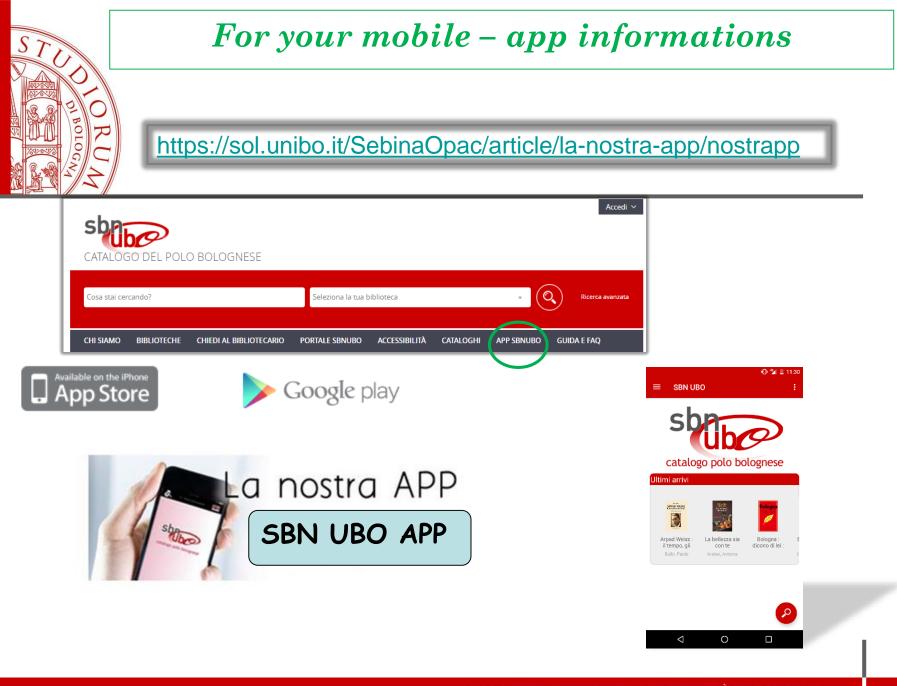

ALMA MATER STUDIORUM - UNIVERSITA DI BOLOGNA

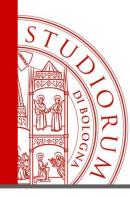

...and what if my library doesn't hold it?

 Prestito Circolante (PIC) / Local loan
 <u>https://sba.unibo.it/en/services/interlibrary</u> <u>-loans-and-document-delivery/localinterloan</u>

 International Library Loan (ILL)
 <u>http://agraria.sba.unibo.it/it/servizi/prestit</u> <u>o-interbibliotecario/prestito-</u> <u>interbibliotecario</u>

ALMA MATER STUDIORUM - UNIVERSITÀ DI BOLOGNA

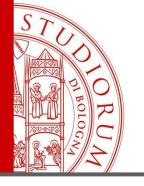

## Other opacs

https://opac.sbn.it/en/home

| 👰 ісси                                                    | 🚱 🎔 🖬   LOGIN SUBSCRIBE 🧱 EN 🗸 NETWORK 🗸                                         |
|-----------------------------------------------------------|----------------------------------------------------------------------------------|
| OPAC SBN<br>Catalogo del Servizio Bibliotecario Nazionale | ABOUT US ADVANCED SEARCH AUTHORITIES Y OTHER CATALOGUES Y SERVICES Y LIBRARIES Q |
| Search SBN catalogue                                      | in all fields • Type of resource                                                 |
|                                                           | Advanced search                                                                  |

### OPAC SBN

### Collective catalog of the National Library Service

The OPAC (On-line Public Access Catalog) SBN system allows bibliographic searches in the collective catalog of the Italian libraries participating in the National Library Service (SBN)

Read more

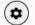

ALMA MATER STUDIORUM ~ UNIVERSITÀ DI BOLOGNA

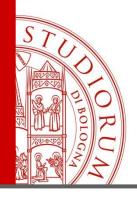

## Other opacs

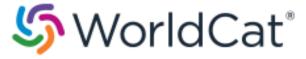

https://www.worldcat.org

### Sour World Cat<sup>®</sup>

| Find items in libraries near you         2 billion items available here through a library         Everything       Books       DVDs       CDs       Articles | Sign in to create lists, bibliographies and reviews of<br>library materials<br>User Name:<br>Password:                                                                                                    |
|----------------------------------------------------------------------------------------------------|----------------------------------------------------------------------------------------------------|
| Advanced search   Find a Library                                                                                                    | Remember me on this computer.                                                                                                    |
| WorldCat connects you to the collections and services of more than 10,000 libraries worldwide <u>Learn more &gt;&gt;</u>                                     | Forgot your password?   Create a free account<br>Privacy Notice: OCLC processes your personal data in the United<br>States of America for the purpose of providing this service. For more<br>information on how your personal data is used, disclosed, and<br>secured, please review OCLC's <u>Privacy Policy</u> . |

Sign up for e-mail updates

ALMA MATER STUDIORUM - UNIVERSITÀ DI BOLOGNA

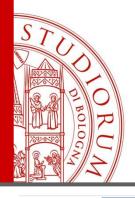

KIT Library

## How to find a book

## Other opacs

| Karlsruher Virtueller Katalog<br>Karlsruhe Virtual Cata                                                        | alog KVK                                                                                                    |                                                                                                    | ibliothek.kit.edu/ |
|----------------------------------------------------------------------------------------------------|----------------------------------------------------------------------------------------------------|----------------------------------------------------------------------------------------------------|--------------------|
| Keloder Tatts, 15 Schwage                                                                                      |                                                                                                    | HOME   IMPRESSUM   DATENSCHUT<br>KARLSRUHER VIRTUELLER KATALOG<br>KARLSRUHE VIRTUAL CATALOG                                                                                                    |                    |
| KIT-BIBLIOTHEK                                                                                                 |                                                                                                    | 17-1812 A. 🔟                                                                                                    |                    |
| Suchinstrumente A - Z<br>Karlsruher Virtueller Katalog<br>KVK<br>KVK ###<br>KVK Fernleihe<br>KVK Hilfe & Infos | KVK - Karlsruhe Virtual Catalog<br>Book search interface for more than hundreds of mill<br>More                           | $$\ensuremath{KVK}\xspace$ lion books and serials in library and book trade catalogs worldw                                                                                                    |                    |
| KVK Kataloge                                                                                                   | All Fields Titlewords Author Institution Keywords View full-title without cover View full-title pages in new tab Search Q | Year ISBN ISSN Publisher Digital media only Save selection Catalogues × Tex                                                                                                    |                    |
|                                                                                                    | ■ Deutschland               • Weltw             K10plus (GBV + SWB)                                                       | eit   Itia National Libr.  aktional Libr.  by Characteristic abebooks de  m Union Cat.  Amazon.de, German Books  ark National Libr.  Amazon.de, English Books  ark National Libr.  Amazon.de, English Books  Amazon.de, English Books  Amazon.de, English Books  Amazon.de, English Books  Amazon.de, English Books  Amazon.de, English Books  Amazon.de, English Books  Amazon.de, English Books  Amazon.de, English Books  Amazon.de, German Books  Amazon.de, German Books  Amazon.de, German Books  Amazon.de, German Books  Amazon.de, German Books  Amazon.de, English Books  Amazon.de, English Books  Amazon.de, English Books  Amazon.de, English Books  Amazon.de, German Books  Amazon.de, German Books  Amazon.de, German Books  Amazon.de, German Books  Amazon.de, German Books  Amazon.de, German Books  Amazon.de, German Books  Amazon.de, German Books  Amazon.de, German Books  Amazon.de, English Books  Amazon.de, English Books  Amazon.de, German Books  Amazon.de, German Books  Am |                    |

ALMA MATER STUDIORUM - UNIVERSITÀ DI BOLOGNA

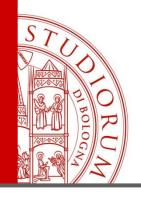

## How to find a journal

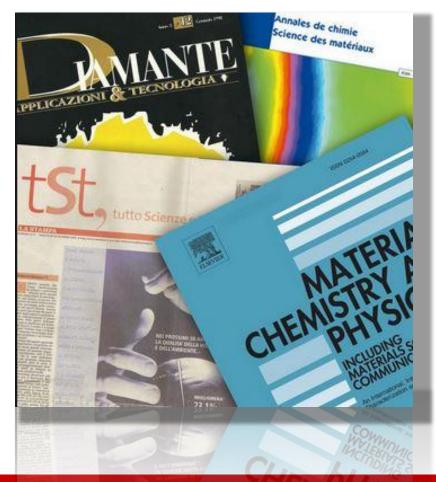

#### ALMA MATER STUDIORUM - UNIVERSITÀ DI BOLOGNA

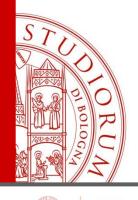

# How to find a journal

Unibo users starting point!

https://sba.unibo.it/en/homepage

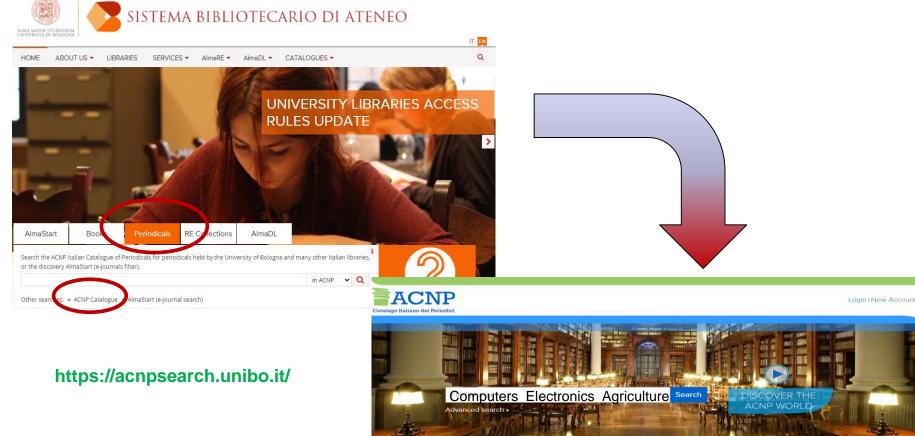

JOURNALS ARTICLES LIBRARIES acnpDoDo CONTACTS

#### ALMA MATER STUDIORUM - UNIVERSITÀ DI BOLOGNA

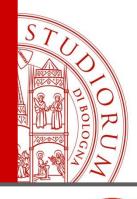

## How to find a journal

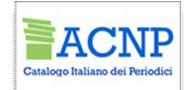

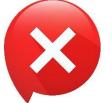

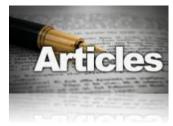

Journal titles

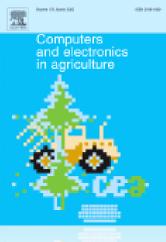

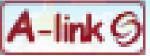

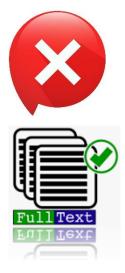

#### ALMA MATER STUDIORUM ~ UNIVERSITÀ DI BOLOGNA

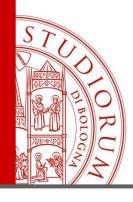

How to find a journal

## ACNP opac results:

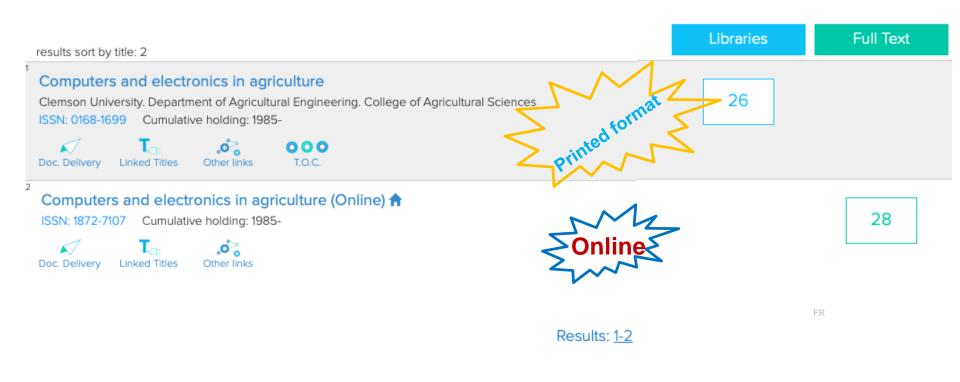

ALMA MATER STUDIORUM - UNIVERSITÀ DI BOLOGNA

Catalogo Italiano dei Periodici

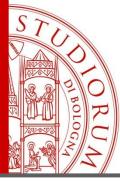

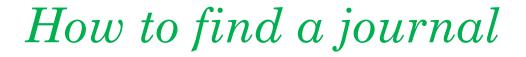

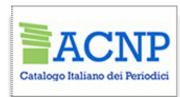

### more informations

| HOLDINGS (26)                                                                                                    | nt H     | OLDINGS (29)                                                                                                    |
|----------------------------------------------------------------------------------------------------|----------|----------------------------------------------------------------------------------------------------|
| *Computers and electronics in agriculture<br>Clemson University. Department Of Agricultural Engineering. College Of Agricult<br>Elsevier                                                                                                    | ural Els | Computers and electronics in agriculture (Online)<br>sevier Science<br>Results: 1-25/28                                                                                                    |
| Results: 1-25/26                                                                                                    | UNIAQ    | Biblioteca Digitale Università degli Studi dell'Aquila                                                                                                    |
| AL004 Biblioteca CREA Centro di ricerca Foreste e Legno<br>strada Frassineto, 35 15033 Casale Monferrato , tel. 0142-330900 , fax. 0142-55580<br>Request a document →<br>Holdings: 1988-1994;<br>Holdings detail: 1988-1994 (n°1);<br>Lacunae: 1994;<br>Call number: 1<br>Notes: Lac 1994 vol 2, 3, 4;<br>Lecture deta helfing 2001 |          | Via Camponeschi, 2 67100 L'Aquila , tel. 0862-433196 , fax. 0862-431205<br>Request a document<br>Holdings: 1995-<br>FULL TEXT → ScienceDirect - Elsevier<br>(Authorized users only)<br>Info online access conditions<br>Last update holding 2020<br>AlmaRE - Biblioteca delle Risorse Elettroniche dell'Ateneo di Bologna                                                                                  |
| ANO01 Biblioteca Economico-Giuridico-Sociologica . C.A.D. Polo Villare<br>Piazzale Raffaele Martelli, 8 60121 Ancona , tel. 0712207037 , fax. 0712207047<br>Request a document<br>Holdings: 1991-1999;<br>Call number: 0.0175<br>Last update holding 2019<br>Biblioteca di Agraria "Gabriele Goidanich"                             | y.l      | 40126 Bologna , tel. 051 2094330 , fax. 051 2094324<br>Request a document<br>←<br>Le richieste di Document Delivery vanno indirizzate alle biblioteche di area disciplinare pertinente.<br>Holdings: 1995-<br>Holdings detail: Disponibile dal 1995 volume 12 fascicolo 1.<br>FULL TEXT → ScienceDirect - Elsevier<br>(Authorized users only)<br>Info online access conditions<br>Last update holding 2020 |
| Viale G. Fanin, 40 40127 Bologna , tel. (051)2096300 , fax. (051)2086056<br>Request a document<br>Holdings: 1985-2000;<br>Lacunae: 2000;<br>Call number: R 1312<br>Last update holding 2020                                                                                                    | UNICA    | UNICA - Biblioteche del Sistema Bibliotecario di Ateneo. Università di Cagli Request a document + Cerichieste di Document Delivery vanno indirizzate alle biblioteche di area disciplinare pertinente. Holdings 1: 1985-1994;                                                                                                    |
|                                                                                                    | AIMA M   | ATER STUDIORUM ~ UNIVERSITÀ DI BOLOGNA                                                                                                    |

#### ALMA MATER STUDIORUM - UNIVERSITA DI BOLOGNA

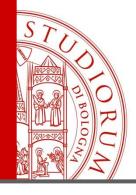

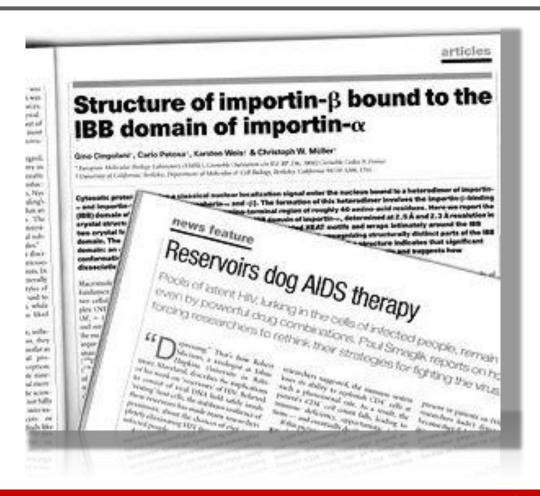

ALMA MATER STUDIORUM ~ UNIVERSITÀ DI BOLOGNA

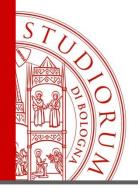

Let's search the article:

Numerical study of wind-driven natural ventilation in a greenhouse with screens.

## In: Computers and Electronics in Agriculture

Vol. 149, June 2018, Pages 41-53

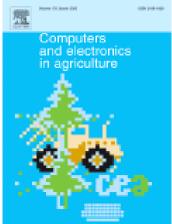

#### ALMA MATER STUDIORUM - UNIVERSITÀ DI BOLOGNA

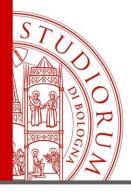

In the list of the results, we find the printed and electronic formats of the journal:

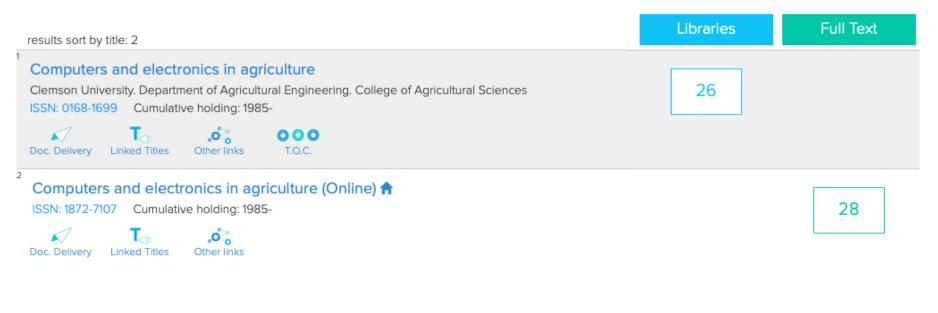

Results: 1-2

ALMA MATER STUDIORUM - UNIVERSITÀ DI BOLOGNA

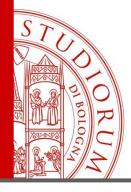

#### BO500

### Biblioteca di Agraria "Gabriele Goidanich"

Viale G. Fanin, 40 40127 Bologna, tel. (051)2096300, fax. (051)2086056 Richiedi un documento → Il servizio di Document Delivery risulterà rallentato per quanto riguarda l'evasione 10 maggio 2020. Posseduto: 1985-2000;

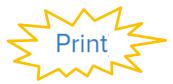

## UNIBO AlmaRE - Biblioteca delle Risorse Elettroniche dell'Ateneo di Bologna

Lacune: 2000; Collocazione: R 1312

Ultima revisione catalogo 2020

40126 Bologna , tel. 051 2094330 , fax. 051 2094324 Richiedi un documento → Le richieste di Document Deivery vanno indirizzate alle biblioteche di area disciplinare pertinente. Posseduto: 1995-FULL TEXT → ScienceDirect - Elsevier (Accesso riservato utenti autorizzati) Info sulle condizioni di accesso online Ultima revisione catalogo 2020

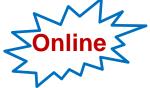

PROXY REMOTE ACCESS

#### ALMA MATER STUDIORUM ~ UNIVERSITÀ DI BOLOGNA

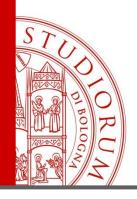

What if the full-text is unavailable and the library doesn't hold the printed journal?

### Document delivery service (DD)

http://agraria.sba.unibo.it/it/servizi/fornituradocumenti/fornitura-di-documenti

The library requests the article to other Italian or foreign libraries

> You can request up to 5 articles at a time

- The article will be sent to your institutional email (as a PDF that you must print and then delete), or sometimes delivered to you as a hardcopy
  - ➤ The requests must respect the current regulations about the copyright law (15% of the whole issue)
- The service is usually free, only possible fees have to be refunded if requested by the lending library

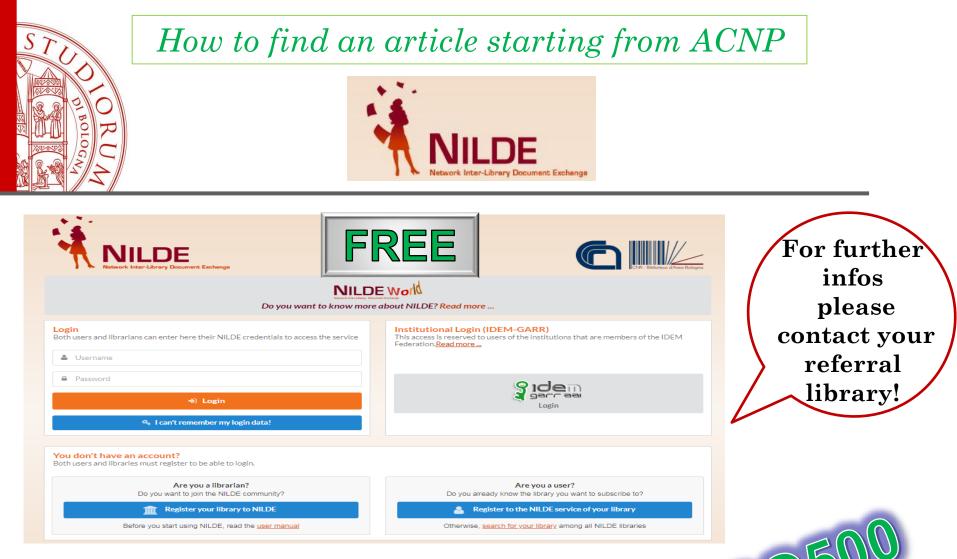

Guide for registration here:

https://nildeworld.bo.cnr.it/it/destinatari/utenti https://nildeworld.bo.cnr.it/en/kb/end-user-manual https://nildeworld.bo.cnr.it/en/faq

#### ALMA MATER STUDIORUM ~ UNIVERSITÀ DI BOLOGNA

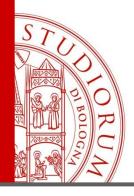

## **Document delivery (DD)**

You can submit your request by filling a form at the front-office of the library, otherwise you can write to: <u>dd.biblioagraria@unibo.it</u>

Remember to specify:

- The title of the Journal
- Year of publication
- Volume/Issue number
- The range of pages
- Title and author of the article

For requests submitted online, an institutional email is needed (@studio.unibo.it or @unibo.it)

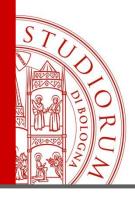

## Article VS Book Chapter Citation

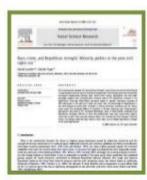

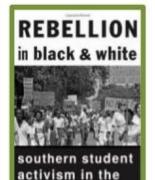

960s

### **Journal Article**

And Republican Strength: Minority Politics In The Post-Civil Rights Era." *Social Science Research* 37.4 (2008): (116-1129)

### **Book Chapter**

Hogan, Wesley "Freedom Now! SNCC Galvanizes the New Left." Rebellion in Black and White : Southern Student Activism in the 1960s." Rebellion in Black and White : Southern Student Activism in the 1960s. Eds. Robert Cohen and David J. Snyder. Baltimore, MD: Johns Hopkins University Press, 2013 43-59

### ARTICLE TITLE JOURNAL TITLE

CHAPTER TITLE BOOK TITLE

ALMA MATER STUDIORUM ~ UNIVERSITÀ DI BOLOGNA

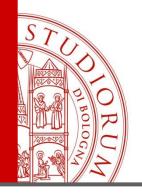

## How to search in a database

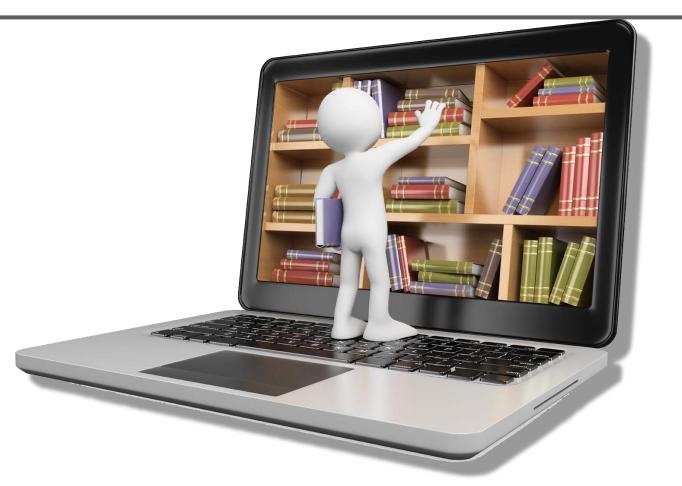

#### ALMA MATER STUDIORUM ~ UNIVERSITÀ DI BOLOGNA

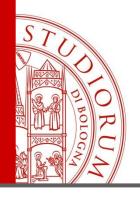

## How to search in a database

## **Unibo users starting point!**

### https://sba.unibo.it/en/homepage

| AlmaStart           | Books                    | Periodicals          | RE Collections            | AlmaDL               |              |          |                 |
|---------------------|--------------------------|----------------------|---------------------------|----------------------|--------------|----------|-----------------|
| Search in the disco | very AlmaStart (co       | lection search tab)  | the electronic collection | ns of the University | y of Bologna | i<br>Q   | 2               |
| Other searches: •   | New resources            | AlmaStart (collectio | on search)                |                      |              |          | ASK A LIBRARIAN |
|                     |                          |                      |                           |                      |              |          |                 |
| In this fie         | ld you ca                | n recall a c         | database typ              | ing its na           | me, if knov  | wn       |                 |
| /                   |                          |                      |                           |                      |              |          |                 |
| •                   | on't know<br>ue by clicl |                      | of the DB yo              | ou need, y           | /ou can br   | owse the |                 |

ALMA MATER STUDIORUM - UNIVERSITÀ DI BOLOGNA

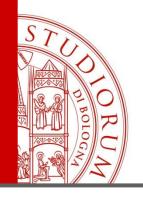

### DATA BASES COLLECTIONS

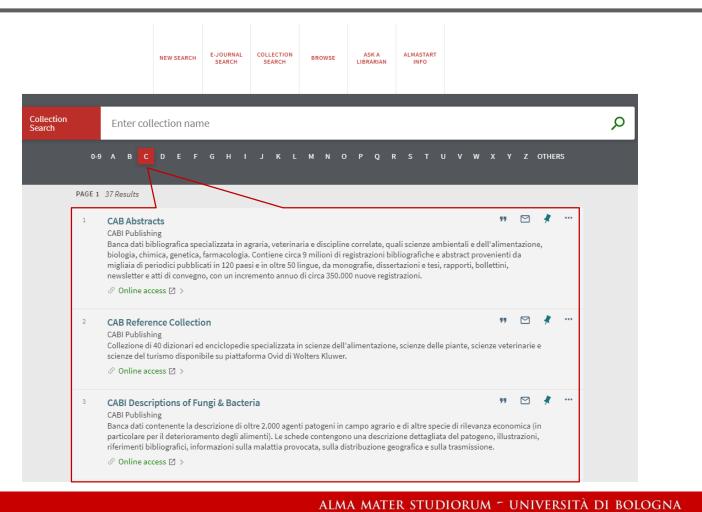

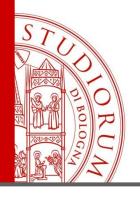

## DATA BASES COLLECTIONS

### https://almastart.unibo.it/primo-explore/dbsearch?vid=39UBO\_VU

Collection ρ Enter collection name Search <u>BCDEFGH</u>IJKLMNOPQRSTU<u>VWXYZOTHERS</u> 0-9 A Search for electronic collections - by keywords in the search box - by browsing in alphabetic order (click on a letter above) - by category SSH: MULTIDISCIPLINARY Archaeology Archive and library science, bibliography STEM: Communication sciences Agricultural sciences Economics and management Architecture Education sciences Astronomy Geography Biology History Chemestry History of art Computer sciences Languages and Literature Law Engineering Music and drama science Geology Philosophy Mathematics Political sciences Medicine Psychology Pharmacy Religion Physics Sociology Veterinary medicine Statistics

### ALMA MATER STUDIORUM ~ UNIVERSITÀ DI BOLOGNA

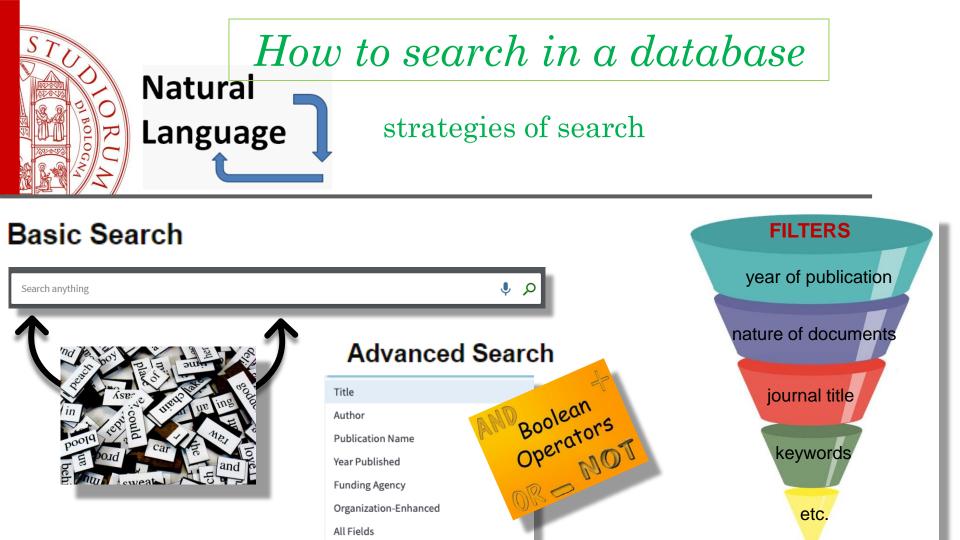

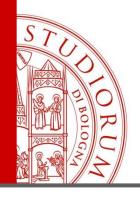

# Research criteria

## **Boolean operators**

| AND | Each document retrieved will<br>contain <b>all</b> the words entered.<br>It is usually inserted by default<br>by the search tools.<br>Use <b>AND</b> to narrow your search<br>and get fewer results. | food AND nutrition |       |
|-----|----------------------------------------------------------------------------------------------------|--------------------|-------|
| OR  | Each document will contain at<br>least one of the words entered.<br>Use <b>OR</b> to broaden your search<br>and get more results                                                                     | food OR nutrition  | OR OR |
| NOT | Excludes documents containing<br>the word written after the<br>operator.                                                                                                    | food NOT nutrition | NOT   |

### ALMA MATER STUDIORUM ~ UNIVERSITÀ DI BOLOGNA

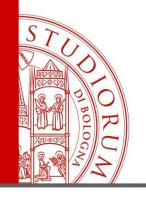

# Research criteria

## Truncation and wildcard characters

| *     | used to <b>replace one or more</b><br><b>characters</b> at the end of a word<br>(truncation)    | <b>farm*</b><br>Finds: farm, farms,<br>farmer, farming |
|-------|-------------------------------------------------------------------------------------------------|--------------------------------------------------------|
| ?     | used to replace one <b>character</b> ,<br>anywhere in the word (wildcard)                       | <b>wom?n</b><br>Finds: woman and<br>women              |
| ££ 99 | used to search for an <b>exact phrase</b><br>(keywords are searched in the<br>prescribed order) | "American<br>revolution"                               |

ALMA MATER STUDIORUM - UNIVERSITÀ DI BOLOGNA

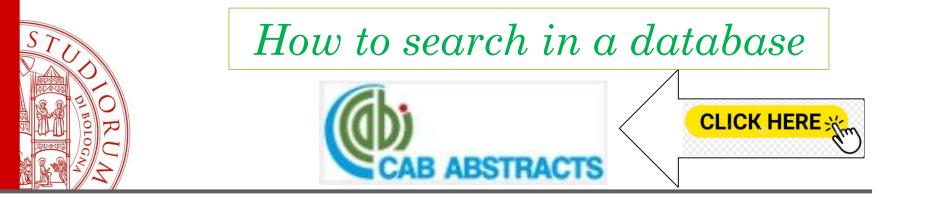

CAB Abstracts collects articles of journals and proceedings of symposia about agricultural sciences and related branches. It contains the abstract of every record included in the DB

CAB Abstracts gains access about 9 millions records from 1910 up today

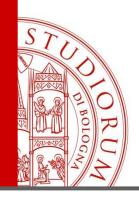

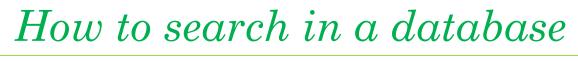

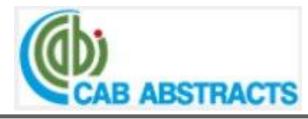

main subjects:

Agricultural sciences
 Environment
 Veterinary
 Agricultural economy
 Food sciences

ALMA MATER STUDIORUM – UNIVERSITÀ DI BOLOGNA

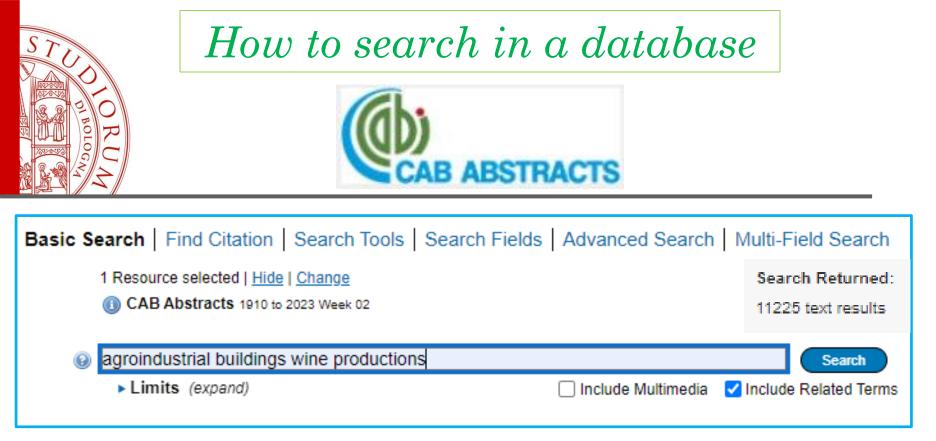

| Basic Search   Find Ci                              | tation Search Tools Se         | arch Fields Advanced Sea | r <b>ch</b>   Multi-F | ield Search          |  |
|-----------------------------------------------------|--------------------------------|--------------------------|-----------------------|----------------------|--|
| 1 Resource selected   Hide   Change Search Returned |                                |                          |                       |                      |  |
| 🕕 CAB Abstrac                                       | <b>ts</b> 1910 to 2023 Week 02 |                          |                       | 4 text results       |  |
| Enter title word or phrase                          | ◯ Keyword ◯ Author ◯ Ti        | itle O Journal           |                       |                      |  |
| to search.                                          | agroindustrial building*       |                          |                       | Search               |  |
|                                                     | Limits (expand)                | Include Multimedia       | 🗌 Map Tern            | n to Subject Heading |  |
|                                                     |                                |                          |                       |                      |  |

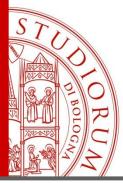

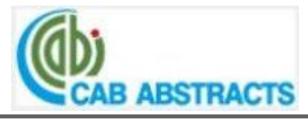

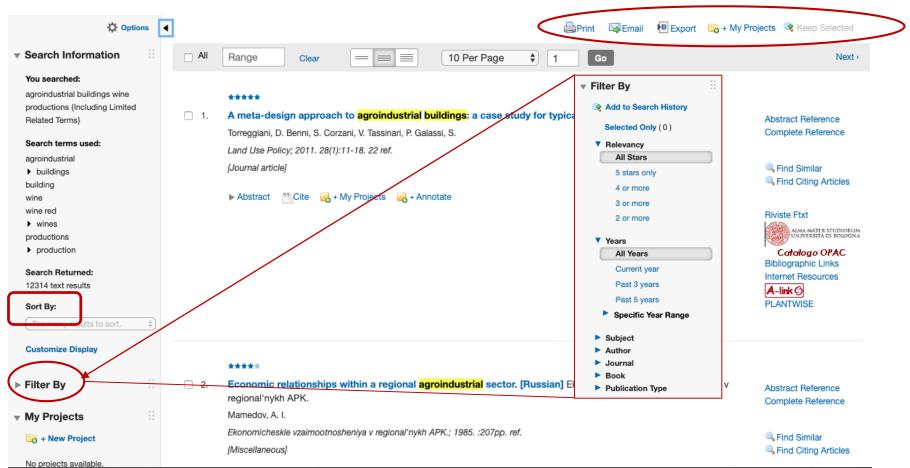

### ALMA MATER STUDIORUM - UNIVERSITÀ DI BOLOGNA

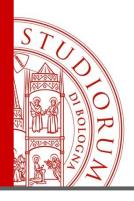

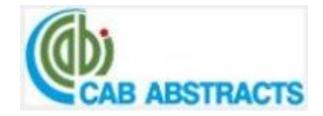

Basic Search | Find Citation | Search Tools | Search Fields | Advanced Search | Multi-Field Search

### 1 Resource selected | Hide | Change

CAB Abstracts 1910 to 2023 Week 02

|                                        |       | Se                     | aarch field №1                                                                                                    | Fie  | elds:                                                                                                    |            |       |
|----------------------------------------|-------|------------------------|----------------------------------------------------------------------------------------------------|------|----------------------------------------------------------------------------------------------------|------------|-------|
| Operators:                             | AND 🗸 | <ul> <li>ac</li> </ul> | groindustrial AND building*                                                                                          | TI 📃 | itle                                                                                                    |            | ~     |
|                                        |       | Se                     | earch field №2                                                                                                    | Fie  | Ids:                                                                                                    |            |       |
| Operators:                             | AND V | <ul> <li>ta</li> </ul> | ssinan                                                                                                    | A    | uthor                                                                                                    |            | ~     |
|                                        |       | Se                     | earch field №3                                                                                                    | Fie  | Ids:                                                                                                    |            |       |
|                                        |       |                        |                                                                                                    | A    | II Fields                                                                                                    |            | ~     |
|                                        |       |                        |                                                                                                    |      |                                                                                                    | + Add New  | Row   |
| Limits (expand)                        |       |                        |                                                                                                    |      |                                                                                                    |            |       |
| 🗘 Options                              | •     |                        |                                                                                                    |      |                                                                                                    | 🖨 Print 🛛  | 🖂 Ema |
| Search Information                     |       | All                    | Range   Clear   Image   Image   Image                                                                                |      |                                                                                                    |            |       |
| You searched:                          |       |                        |                                                                                                    |      |                                                                                                    |            |       |
| (agroindustrial and buildings).ti. and |       | 1.                     | A meta-design approach to <mark>agroindustrial buildings</mark> : a case study for typical Italian wine productions. |      |                                                                                                    |            |       |
| tassinari *.au.                        |       |                        | Torreggiani, D., Benni, S., Corzani, V., Tassinari, P., Galassi, S.                                                  |      | Riviste Ftxt                                                                                                    |            |       |
| Search terms used:                     |       |                        | Land Use Policy 2011. 28(1):11-18. 22 ref.                                                                           |      |                                                                                                    | RSTUDIORUM |       |
| agroindustrial                         |       |                        | [Journal article]                                                                                                    |      |                                                                                                    | UI BOLOGNA |       |
| buildings                              |       |                        | foorual auroal                                                                                                    |      | No. of Lot of Lot of Lo |            |       |
| tassinari                              |       |                        | ▶ Abstract 🕈 Cite 🔜 + My Projects 🔜 + Annotate                                                                       |      | Catalogo (                                                                                                    | OPAC       |       |
|                                        |       |                        |                                                                                                    |      | Bibliographic L                                                                                                    | inks       |       |
| Search Returned:                       |       |                        |                                                                                                    |      |                                                                                                    |            |       |
| 1 text results                         |       |                        |                                                                                                    |      | Internet Resour                                                                                                    | rces       |       |
| Sort By:                               |       |                        |                                                                                                    |      | A-link 6                                                                                                    |            |       |
|                                        |       |                        | _                                                                                                    |      |                                                                                                    |            |       |
|                                        |       |                        |                                                                                                    |      | PLANTWISE                                                                                                    |            |       |

ALMA MATER STUDIORUM ~ UNIVERSITÀ DI BOLOGNA

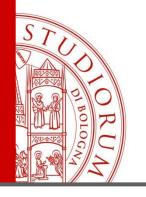

# **ProQuest Central**

| P | ro | Οι | lest | Cen | tral |
|---|----|----|------|-----|------|
|   |    |    |      |     |      |

Basic Search Advanced Search Publications Browse | Change databases

numerical study wind-driven ventilation

Full text Peer reviewed i

| Advanced Search Command Line Thesaurus Field codes Search tips |    | AlmaRE: Banche dati |
|----------------------------------------------------------------|----|---------------------|
| numerical study                                                | in | Document title – TI |
| AND                                                            | in | Author – AU \$      |
|                                                                |    | Look up Authors     |
| G Add a row                                                    |    |                     |
| Limit to: 🗆 Full text 🔹 Peer reviewed 🚯                        |    |                     |
| Publication date: All dates 💠                                  |    |                     |
|                                                                |    |                     |

ALMA MATER STUDIORUM - UNIVERSITÀ DI BOLOGNA

Q

Search tips

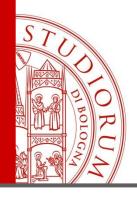

# **ProQuest Central**

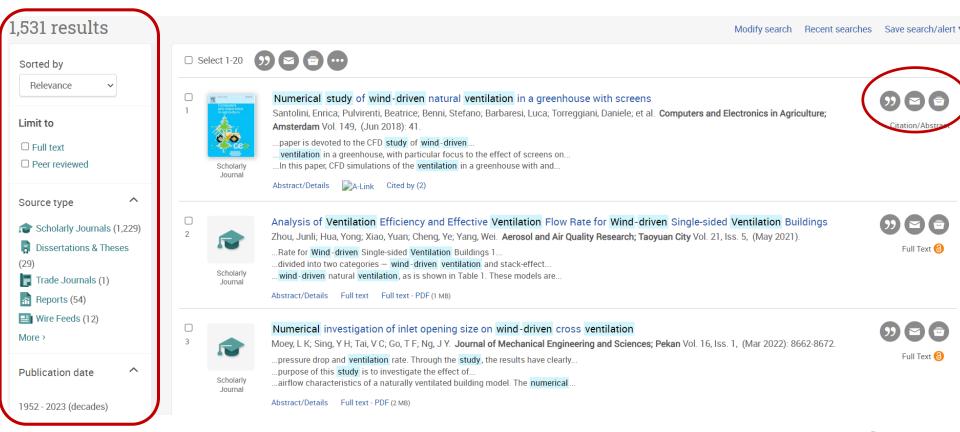

ALMA MATER STUDIORUM - UNIVERSITÀ DI BOLOGNA

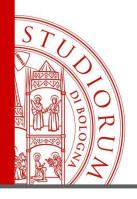

## Unibo users starting point!

https://sba.unibo.it/en/homepage

Collection Search

Enter collection name

#### A B C D E F G H I J K L M N O P Q R S U V W X Y Z OTHERS

### Scopus 4

#### Elsevier

Scopus è una banca dati citazionale che indicizza oltre 20.800 riviste "peer reviewed" pubblicate da oltre 5.000 editori, oltre 400 collezioni di libri, circa 6,4 milioni di conference papers. Attualmente contiene circa 54 milioni di record (di cui 33 milioni hanno copertura retrospettiva fino al 1996 e contengono le citazioni bibliografiche presenti nel documento, mentre 21 milioni risalgono fino al 1823 senza contenere però le citazioni). Tra le

funzionalità citazionali più importanti Scopus consente di: a) ottenere l'H-Index (proposto nel 2005 da Jorge E. Hirsch della California di San Diego), un indicatore bibliometrico che misura l'impatto degli autori all'interno della comunità scientifica al numero delle pubblicazioni e al numero di citazioni ricevute. b) effettuare l'analisi citazionale degli autori e delle relative (attraverso il Citation Tracker). c) effettuare la ricerca e l'analisi del profilo degli autori e affiliazioni di appartenenza.

99 Μ

Web of Science Clarivate Analytics Clarivate Analytics era: Thomson Reuters Institute for Scientific Information 101 LS.L Institut nauchnoĭ informatSii

Thomson Corporation. Institute for Scientific Information Thomson ISI

\* ...

Eugene Garfield Associates

Thomson Scientific (Firm)

Banca dati interdisciplinare a carattere citazionale per la misurazione bibliometrica quantitativa della letteratura scientifica. Consente l'accesso integrato a: "Web of Science Core Collection" (copertura differenziata a seconda dei singoli archivi), "Current Contents Connect" (1998-), "Medline" (1950-), "KCI-Korean Journal Database" (1980-), "SciELO Citation Index" (2002-), "Russian Science Citation Index" (2005-), "BIOSIS Citation Index" (2009-2014), "Data Citation Index" (2009-2014), "Derwent Innovations Index" (2009-2014), "Zoological Record" (2009-2014). "Web of Science Core Collection" comprende le sezioni: "Science Citation Index Expanded" (1985-), "Social Sciences Citation Index" (1985-), "Arts & Humanities Citation Index" (1985-), "Conference Proceedings Citation Index - Science" (1990-), "Conference Proceedings Citation Index -Social Science & Humanities" (1990-), "Emerging Sources Citation Index" (2015-), "Book Citation Index - Science" (2009-2014), "Book Citation Index - Social Sciences & Humanities'' (2009-2014), "Current Chemical Reactions" (2009-2014), "Index Chemicus" (2009-2014). La piattaforma consente inoltre l'accesso a "Journal Citation Reports" (che fornisce annualmente l'Impact Factor (IF) delle riviste scientifiche) e a

"Essential Science Indicators" (che determina l'influenza di individui, istituzioni, pubblicazioni o paesi all'interno di un determinato ambito di ricerca).

La sottoscrizione comprende, previa registrazione, la possibilità di utilizzare "EndNote Basic", un sistema di selezione, archiviazione e gestione di citazioni bibliografiche che consente la creazione di bibliografie secondo i principali stili citazionali.

Online access 
 Z >

ALMA MATER STUDIORUM - UNIVERSITÀ DI BOLOGNA

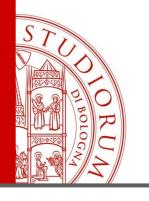

## Databases: Scopus and Web of Science

Scopus

| tions                        |                                                                             |
|------------------------------|-----------------------------------------------------------------------------|
|                              | Search tips 🕐                                                               |
| Keyword search *<br>tractor* | <u>ش</u>                                                                    |
|                              |                                                                             |
| ✓ Keyword search<br>test*    | <br>●<br>●                                                                  |
|                              |                                                                             |
| ✓ Keyword search             | <b>一</b> 一一一一一一一一一一一一一一一一一一一一一一一一一一一一一一一一一一一                                |
| 1<br>                        | <ul> <li>Keyword search * tractor*</li> <li>Keyword search test*</li> </ul> |

ALMA MATER STUDIORUM - UNIVERSITÀ DI BOLOGNA

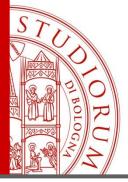

## Databases: Scopus and Web of Science

|       |                             |                    |          | Scopus                                                                                                    |                                                                                                   |        |                                            |             |
|-------|-----------------------------|--------------------|----------|----------------------------------------------------------------------------------------------------|---------------------------------------------------------------------------------------------------|--------|--------------------------------------------|-------------|
|       | 4,820 docum                 | ent resu           | ılts     |                                                                                                    |                                                                                                   |        |                                            |             |
|       | (TITLE-ABS-KEY(tractor*)ANI |                    | (test*)) |                                                                                                    |                                                                                                   |        |                                            |             |
|       | V Edit 🖻 Save 🔱 Set ale     |                    |          |                                                                                                    |                                                                                                   |        |                                            |             |
|       | Search within results       | Q                  | Qocum    | nents Secondary documents Patents                                                                                                    |                                                                                                   |        | View Mendeley D                            | ata (24619) |
| ſ     | Refine results              |                    | 00 Ana   | lyze search results                                                                                                    | Show all abstracts                                                                                | Sort o | n: Date (newest)                           | ~           |
|       | Limit to Exclude            |                    |          | <ul> <li>Export Download View citation overview View cited</li> </ul>                                                                                       | d by Add to List 🚥 🕞                                                                              |        | 9                                          |             |
|       | Open Access                 | ^                  |          | Document title                                                                                                    | Authors                                                                                           | Year   | Source                                     | Cited by    |
|       | All Open Access             | (656) ><br>(289) > | 1        | Evaluation of the fatigue life of a tractor's transmission spiral bevel gear                                                                                | Kim, WS., Kim, YJ., Kim, YS.,<br>(), Hong, DH., Choi, CH.                                         | 2021   | Journal of Terramechanics<br>94, pp. 13-22 | 0           |
| ${F}$ | Hybrid Gold                 | (25) >             | •        | View abstract ~ DA-Link(opens in a new window) View at P                                                                                                    | ublisher Related documents                                                                        |        |                                            |             |
|       | Green                       | (377) >            | 2        | Experimental study of the implement-and-tractor aggregate<br>used for laying tracks of permanent traffic lanes inside<br>controlled traffic farming systems | Bulgakov, V., Pascuzzi, S.,<br>Nadykto, V., Ivanovs, S.,<br>Adamchuk, V.                          | 2021   | Soil and Tillage Research<br>208,104895    | 0           |
|       | Year                        | ^                  |          | View abstract ~ QA-Link(opens in a new window) View at P                                                                                                    | ,                                                                                                 |        |                                            |             |
|       | 2021<br>2020                | (11) ><br>(253) >  | 3        | Are the yield of sunflower and Paiaguas palisadegrass biomass influenced by soil physical quality?                                                          | Silva, J.F.G., Linhares, A.J.D.S.,<br>Gonçalves, W.G., (), Oliveira,<br>G.C.D., Severiano, E.D.C. | 2021   | Soil and Tillage Research<br>208,104873    | 0           |
|       | 2019                        | (284) >            |          |                                                                                                    | G.C.D., Severiano, E.D.C.                                                                         |        |                                            |             |

### ALMA MATER STUDIORUM ~ UNIVERSITÀ DI BOLOGNA

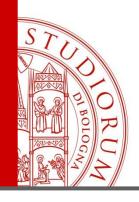

## Databases: Scopus and Web of Science

## Scopus

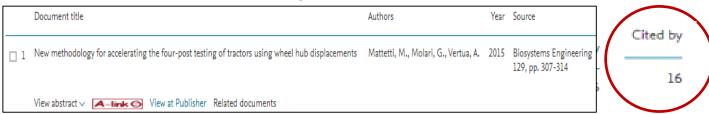

### Mattetti, Michele

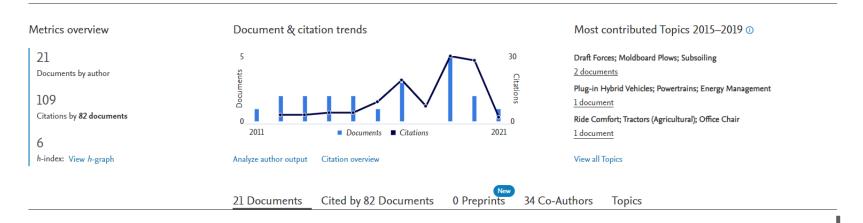

### ALMA MATER STUDIORUM - UNIVERSITÀ DI BOLOGNA

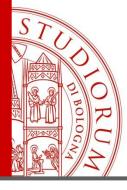

## Databases: Scopus and Web of Science

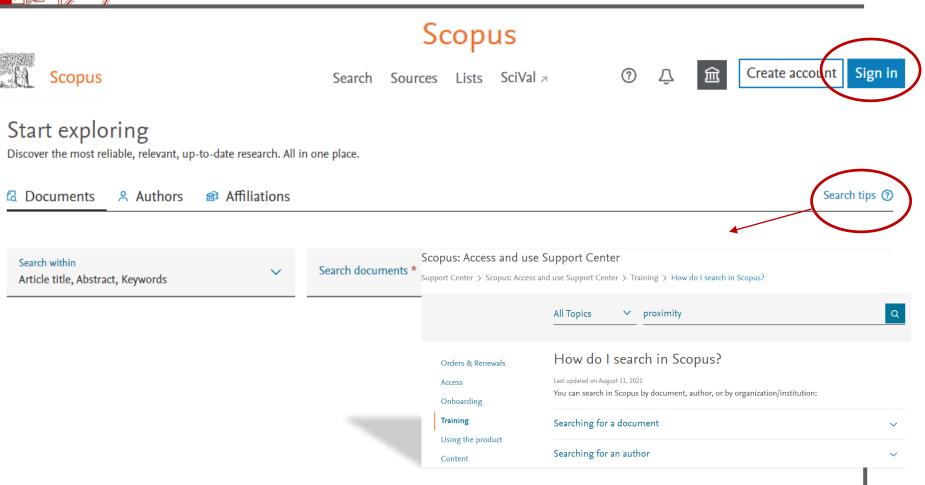

### ALMA MATER STUDIORUM - UNIVERSITÀ DI BOLOGNA

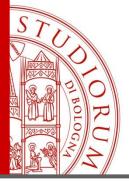

## Databases: Scopus and Web of Science

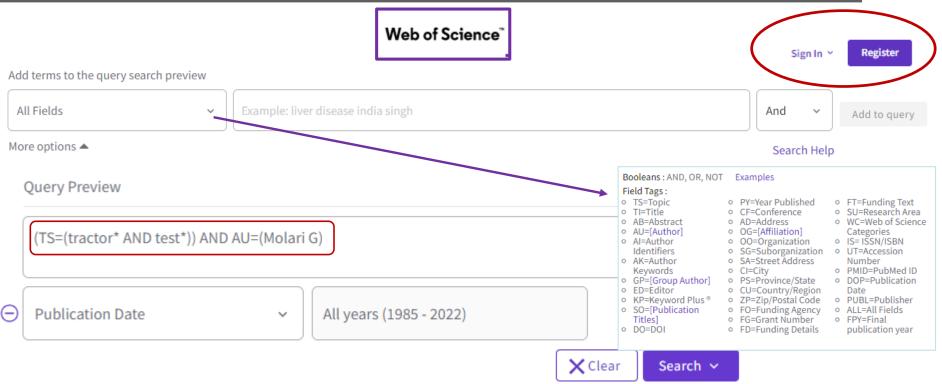

ALMA MATER STUDIORUM - UNIVERSITÀ DI BOLOGNA

| STJD VI BOLOGNA                          |     |                                                                  | ses         | search in a database<br>Scopus and Web of Science                                                                                                    |                  |
|------------------------------------------|-----|------------------------------------------------------------------|-------------|----------------------------------------------------------------------------------------------------|------------------|
| Refine results Search within results for | ٩   | 16 results from Web of Science Core                              | e Collectio | n for:                                                                                                    |                  |
| Quick Filters                            |     | Q (TS=(tractor* AND test*)) AND AU=(Molari G)                    |             | Analyze Results Citation Report                                                                                                    | Create Alert     |
| Dpen Access                              | 3   | ∞ Copy query link<br>Publications You may also like              |             |                                                                                                    |                  |
| Publication Years                        | Ý   | Refine results                                                   | 0/1         | 6 Add To Marked List Export V Sort by: Relevance V K                                                                                                    | of 1 >           |
| 2021                                     | 1   | Search within results for Q                                      |             |                                                                                                    |                  |
| 2020<br>2019                             | 2   |                                                                  |             | Performance Evaluation of Electrically Driven Agricultural Implements Powered by an External Generator                                                                                                    |                  |
| 2015                                     | 1   | Quick Filters                                                    | ð           | <u>Varani, M; Mattetti, M</u> and <u>Molari, G</u><br>Aug 2021   <u>AGRONOMY-BASEL</u> 11 (8)                                                                                                    |                  |
| 2012                                     | 3   | 🗋 🖻 Open Access 3                                                |             | Enriched Cited References                                                                                                    | 42<br>References |
| See all >                                |     |                                                                  |             | In the last decade, many studies have been conducted on tractor and agricultural machinery electrification. In particular, the electrification of power take-<br>off (PTO)-powered implements could support many benefits, such as improved comfort and safety during implement connection, less noisiness, accurate |                  |
|                                          |     | Publication Years 🗸                                              |             | on (PTO)-powered implements could support many benents, such as improved comfort and safety during implement connection, less noisiness, accurate<br>control of the implement rotational speed, and fuel consumption reduction. However, commercially available tractors do not ger Show more                        |                  |
| Document Types                           | × · | 2021 1                                                           |             | A-link S Free Full Text from Publisher ***                                                                                                    | Related records  |
| Articles                                 |     | 2020 2                                                           |             |                                                                                                    |                  |
| Proceedings Papers                       | -   | 2019         2           2015         1           2012         3 | □ 2<br>@    | Mechanical Devices for Mass Distribution Adjustment: Are They Really Convenient?<br><u>Varani, M: Mattetti, M: (); <mark>Molari, G</mark><br/>Nov 2020   AGRONOM-BASEL 10 (11)</u>                                                                                                    | 1<br>Citation    |
|                                          |     | See all >                                                        |             |                                                                                                    | 44               |
| Web of Science Categories                | ~   |                                                                  |             | E. Enriched Cited References                                                                                                    | References       |
| Agricultural Engineering                 | 14  |                                                                  |             |                                                                                                    |                  |
| Agriculture Multidisciplinary            | 10  |                                                                  |             |                                                                                                    |                  |
| Agronomy                                 | 2   |                                                                  |             |                                                                                                    | 1                |
| Plant Sciences                           | 2   |                                                                  |             |                                                                                                    | 1                |

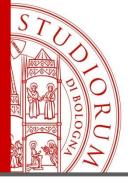

# WOS: 3 strategies, 3 different results

| 58 results from Web                                                                               | of Science Core Co    | agroindustrial AND building*                                                                                        |                                    |
|---------------------------------------------------------------------------------------------------|-----------------------|----------------------------------------------------------------------------------------------------|------------------------------------|
| (agroindustrial)) A                                                                               | ND TS=(building*)     | Analyze Results Citation Report                                                                                     | Create Alert                       |
| © Copy query link<br>Publications                                                                 | You may also like     |                                                                                                    |                                    |
| Refine results                                                                                    |                       | O/58 Add To Marked List Export ~ Sort by: Relevance ~ <                                                             | 1_of 2 >                           |
| Quick Filters           Quick Filters           Review Articles           D           Open Access | 2<br>20               | differencial method <u>Serra_J; Llinares, C; (); Llopis, J</u> Mar 2020   ENVIRONMENTAL IMPACT ASSESSMENT REVIEW 81 | 2<br>Citations<br>54<br>References |
| Publication Years                                                                                 |                       | A-Ink View full text ***                                                                                            | Related records                    |
| 2021<br>2020<br>2019<br>2018<br>2017<br>See all >                                                 | 4<br>2<br>5<br>5<br>5 |                                                                                                    | 26<br>References                   |
| Document Types                                                                                    | ~                     | A-Ink G Free Full Text From Publisher ***                                                                           | Related records                    |

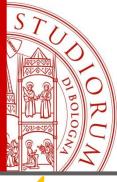

# WOS: 3 strategies, 3 different results Exact phrase «...»

| 38 results from Web of Science                        | Core Collection for: "agroindus                                                                                                    | strial AND buildings"                                                |
|-------------------------------------------------------|----------------------------------------------------------------------------------------------------|----------------------------------------------------------------------|
| T=("agroindustrial Buildings")                        |                                                                                                    | Analyze Results Citation Report Create Alert                         |
| ∞ Copy query link<br>Publications You may also        | ke                                                                                                    |                                                                      |
| Refine results Search within results for              | 0/38 Add To Marked List Export ~                                                                                                    | Sort by: Relevance $\checkmark$ < _ 1 _ of 1 >                       |
| Quick Filters       Review Articles       Open Access | <ul> <li>Improvement of the integration of visually impacting architectures in historical urbans differencial method</li> <li>Serra, J: Llinares, C; (); Llopis, J</li> <li>Mar 2020   ENVIRONMENTAL IMPACT ASSESSMENT REVIEW 81</li> </ul>                                                                                                    | scene, an application of semantic 2<br>Citations<br>64<br>References |
|                                                       | A-link G View full text ***                                                                                                    | Related records                                                      |
| Publication Years 2021 2020                           | <ul> <li>Analysis of the exterior colour of agroindustrial buildings: a computer aided approach</li> <li><u>Garcia, L: Hernandez, J and Ayuga, F</u></li> </ul>                                                                                                    | to landscape integration 48<br>Citations                             |
| 2019<br>2018<br>2017                                  | <ul> <li>Sep 2003   JOURNAL OF ENVIRONMENTAL MANAGEMENT 69 (1), pp.93-104</li> <li>The visual and aesthetic aspects of any object are defined by its colour, form, line and texture, to which might b<br/>such as scale and, in the case of three dimensional scenes, spatial character. This paper investigates one of the<br/>predicting the value of a building's integration into the landscape. Based on psychological aspects, the method</li> </ul> | se colour and proposes a method for References                       |
| ee all >                                              | A-Ink@ Full Text at Publisher                                                                                                    | Related records                                                      |

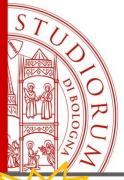

## WOS: 3 strategies, 3 different results

## Order of terms / concepts / keywords

| 707,349 results from W          | eb of Science Cor         | e Collection for:                                                                                                    | agroindustrial OR building                                                                                                    | S                |
|---------------------------------|---------------------------|----------------------------------------------------------------------------------------------------|----------------------------------------------------------------------------------------------------|------------------|
| Q (15 (age industrial)) OR TS=( | buildings)                |                                                                                                    | Create Alert                                                                                                    |                  |
| ∞ Copy query link               |                           |                                                                                                    |                                                                                                    |                  |
| Publications You n              | may also like             |                                                                                                    |                                                                                                    |                  |
| Refine results                  | _                         | ] 0/707,349 Add To Marked List Export V                                                                                                    | Sort by: Relevance 🗸 📢                                                                                                    | 1 of 2.000 >     |
| Search within results for       | ٩                         |                                                                                                    |                                                                                                    |                  |
| Quick Filters                   | 6                         |                                                                                                    | R CHOOSING STRATEGY OF ENTERPRISES FIXED ASSETS                                                                                                    |                  |
| 9 😤 Highly Cited Papers         | 3,876<br>106              | Birjukov, A; Dobryshkin, E; (); Glinskiy, M<br>18th International Scientific Conference on Engineering for R<br>2019   18TH INTERNATIONAL SCIENTIFIC CONFERENCE ENGIN |                                                                                                    | 26<br>References |
| Review Articles C Early Access  | 27,832<br>7,801           | In most industrialized countries fixed assets dominate in the<br>industrial and non-industrial <mark>buildings</mark> as part of enterprises                          | tructure of national wealth. As elements of fixed assets, the authors of this article consider<br>of the agroindustrial complex. The study of the effectiveness of building restoration shows<br>liding are the maximum reduction in physical wear and minimum G Show more |                  |
| Open Access     Sociated Data   | 190,147<br>11,608         | Free Full Text From Publisher                                                                                                    |                                                                                                    | Related records  |
| Publication Years               |                           | ] 2 Improvement of the integration of visually impa<br>differencial method                                                                                            | cting architectures in historical urban scene, an application of semantic                                                                                                    | 2<br>Citations   |
| 2022<br>2021<br>2020            | 1,871<br>55,350<br>59,985 | <u>Serra, J; Llinares, C; (); Llopis, J</u><br>Mar 2020   <u>ENVIRONMENTAL IMPACT ASSESSMENT REVIEW</u> 81                                                            |                                                                                                    | 64<br>References |
| 2019<br>2018                    | 59,808<br>55,288          | A-link View full text                                                                                                    |                                                                                                    | Related records  |

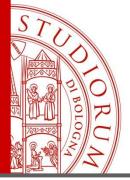

## Databases: Scopus and Web of Science

|                                                                                                    | Web of Science <sup>®</sup>                                     |                    |
|----------------------------------------------------------------------------------------------------|-----------------------------------------------------------------|--------------------|
| Molari, Giovanni Claim this record BETA                                                                                            |                                                                 |                    |
| Unclaimed - This is an algorithmically generated author record 🧃                                                                   | •                                                               |                    |
| Univ Bologna<br>Dept Agr & Food Sci DISTAL                                                                                         | Web of Science ResearcherID: H-1433-2011 🚯                      | Citation Network 🚯 |
| BOLOGNA, ITALY                                                                                                    |                                                                 | H-index            |
| Alternative names: Molari, Giovanni Molari, G. Molari, G Mo                                                                        | 12                                                              |                    |
| Organizations: Univ Bologna Bologna Univ Alma Mater Studior                                                                        | um Univ Bologna                                                 |                    |
| 43 publications from Web of Science Core Collection                                                                                | View as a set of results to export, analyze, and link to full t | Sum of Times Cited |
| Cashadhu Dahu anna Allant                                                                                                    | d 1 of                                                          | a 344              |
| Sorted by Date: newest first                                                                                                    | 4 <u>1</u> of                                                   | Citing Articles    |
| Optimal criteria for durability test of stepped transmissions of agricu<br>Mattetti, Michele ; Maraldi, Mirko ; Sedoni, EnricoMore | 286                                                             |                    |
| BIOSYSTEMS ENGINEERING                                                                                                    |                                                                 | 200                |
| Volume 178 Page 145-155 Published 2019                                                                                             |                                                                 |                    |
| Special Issue: Engineering advances to improve the safety of agricul                                                               |                                                                 | ITED               |
| Molari, Giovanni ; Ayers, Paul D. ; Meyer, Henning JMore<br>BIOSYSTEMS ENGINEERING                                                 | C                                                               |                    |

ALMA MATER STUDIORUM - UNIVERSITÀ DI BOLOGNA

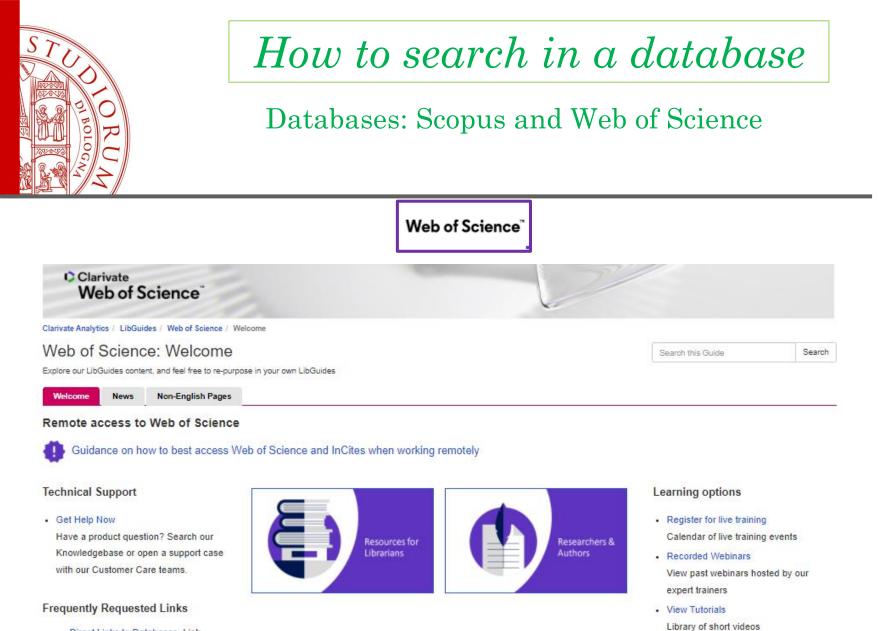

 Direct Links to Databases Link directly to Web of Science resources from your library website

Explore resources by product

### and the case were set

- Enroll in self-guided courses
  - In-depth learning available on demand

### ALMA MATER STUDIORUM – UNIVERSITÀ DI BOLOGNA

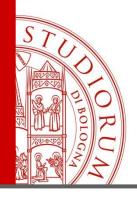

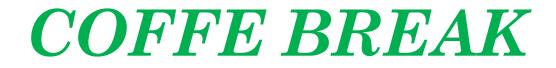

## See you at ....

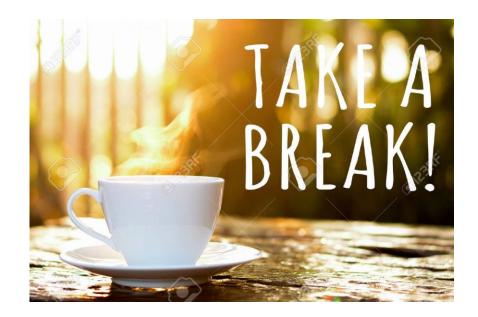

ALMA MATER STUDIORUM - UNIVERSITÀ DI BOLOGNA

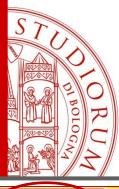

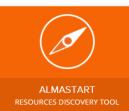

## University of Bologna discovery tool

## *Unibo users starting point!* <u>https://sba.unibo.it/en/homepage</u>

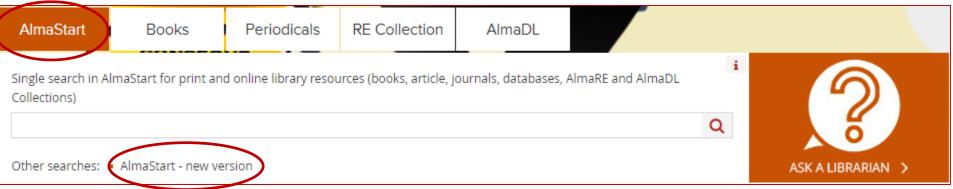

# Nature of documents

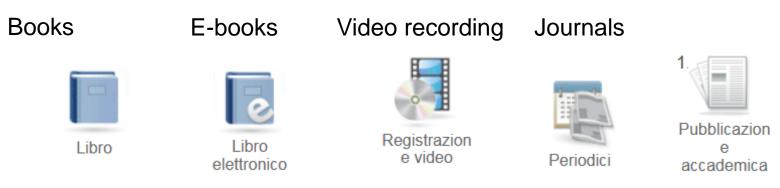

ALMA MATER STUDIORUM - UNIVERSITÀ DI BOLOGNA

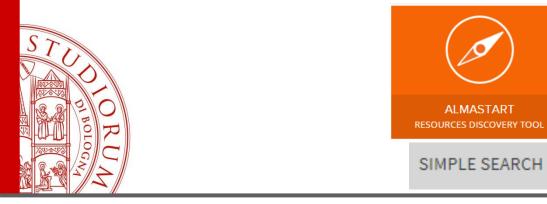

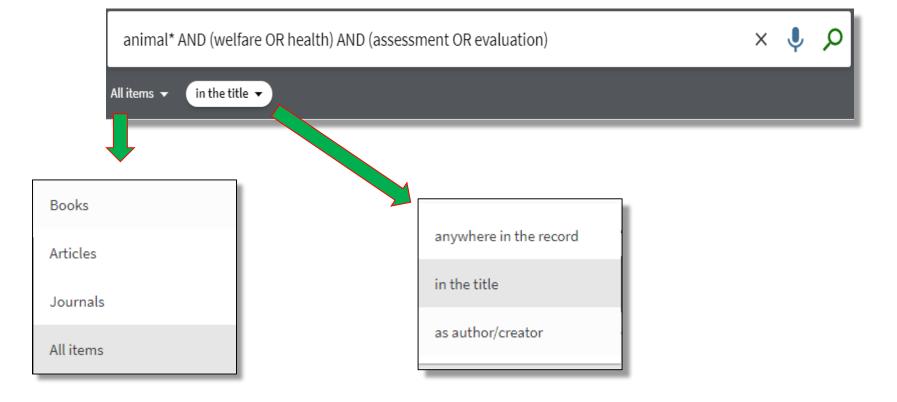

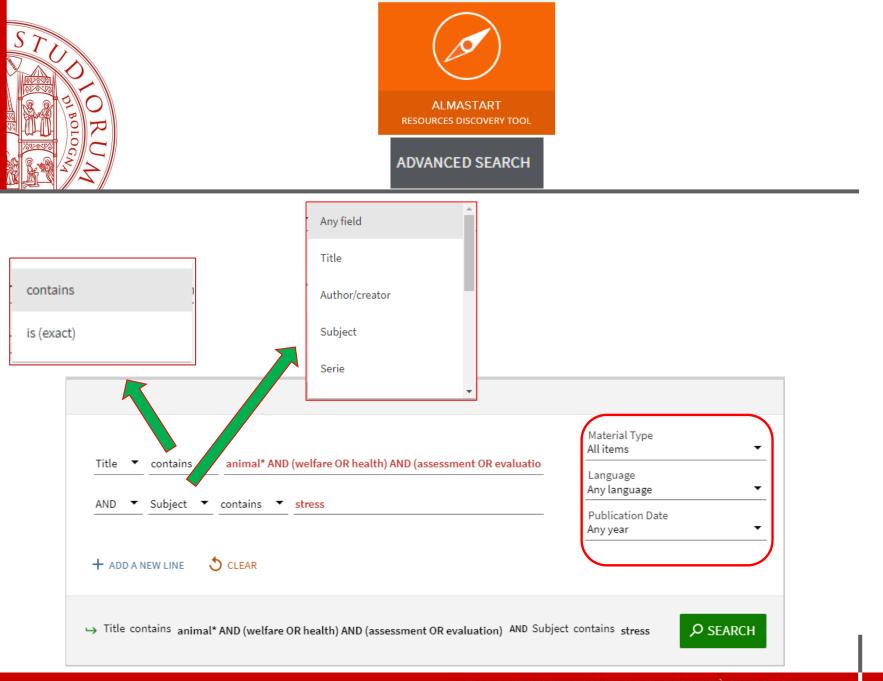

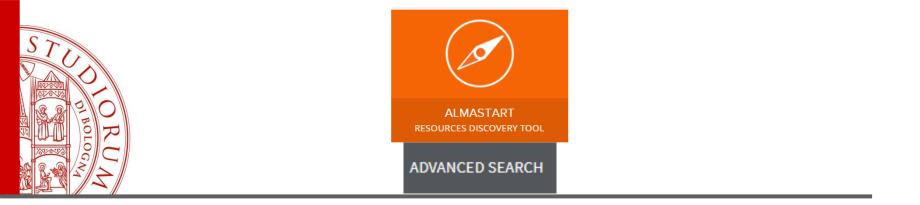

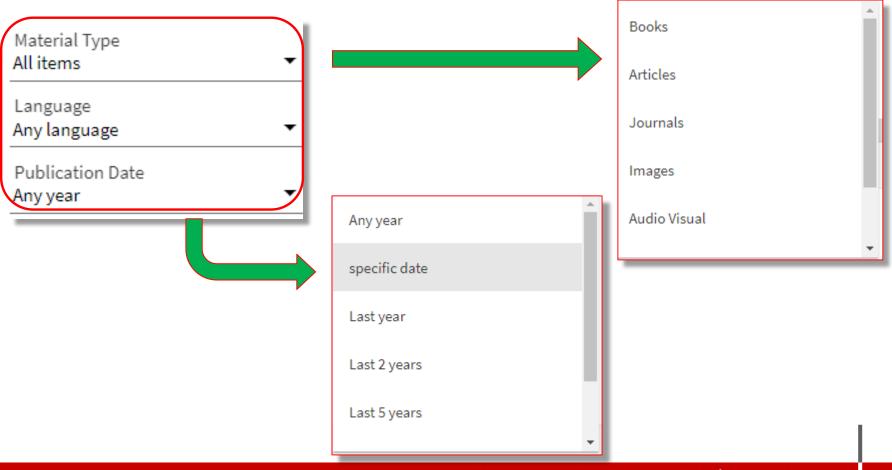

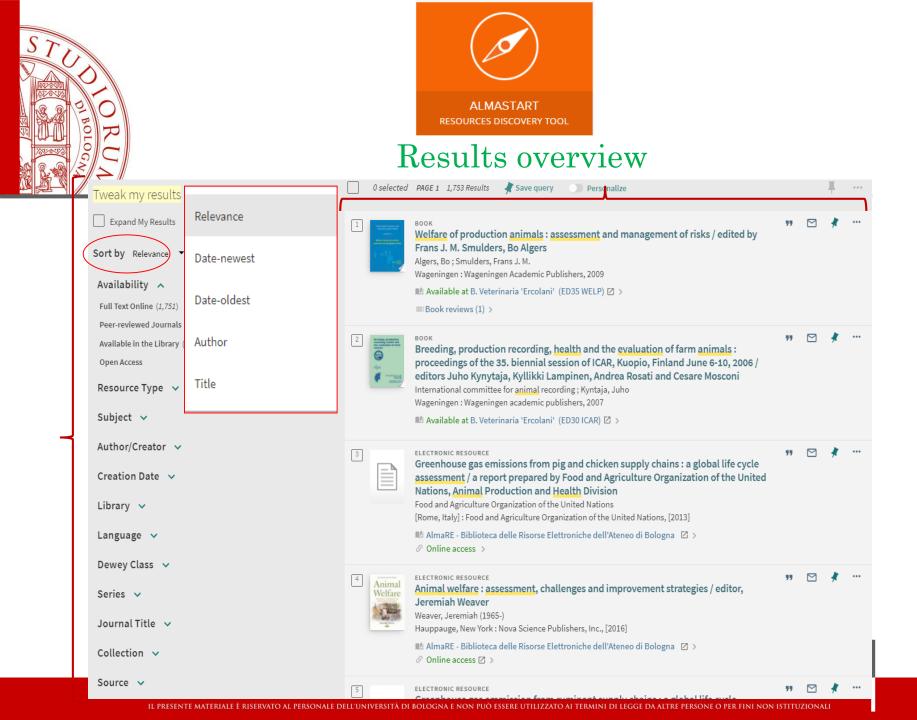

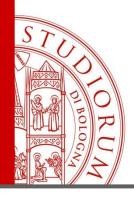

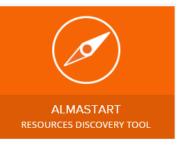

## Filters

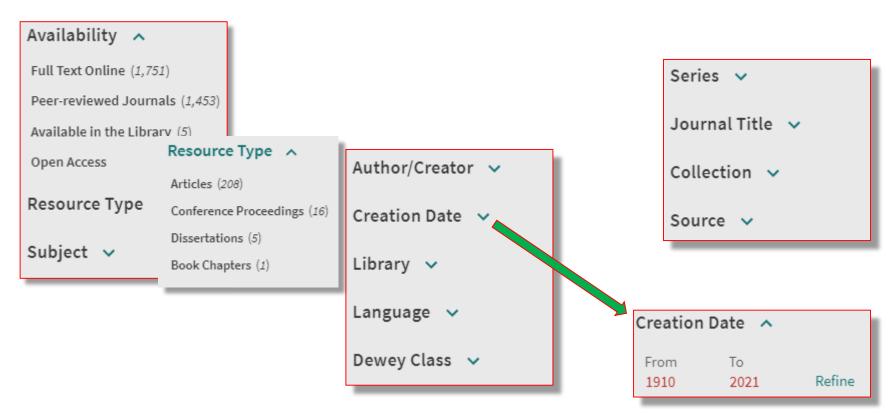

ALMA MATER STUDIORUM - UNIVERSITÀ DI BOLOGNA

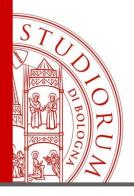

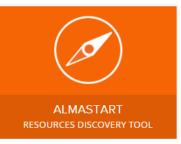

### How to read a record

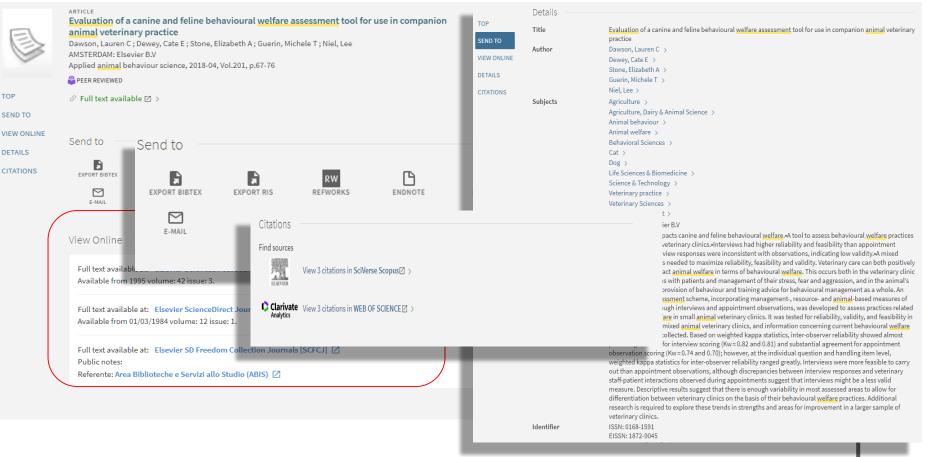

### ALMA MATER STUDIORUM - UNIVERSITÀ DI BOLOGNA

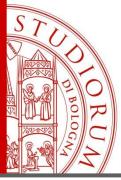

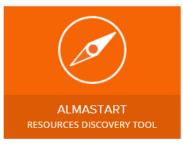

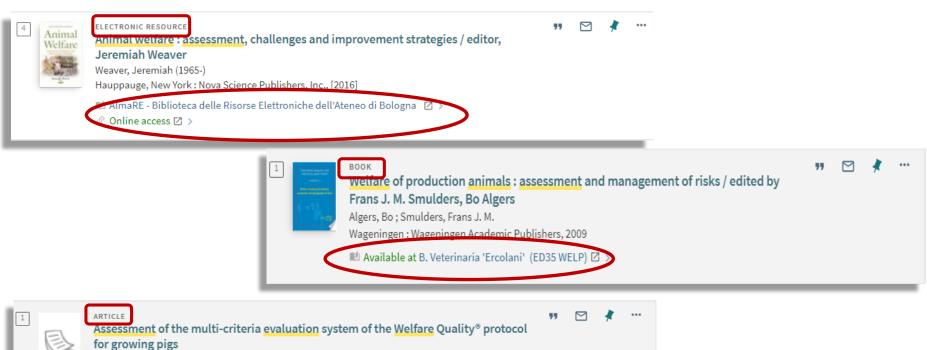

Czycholl, I ; Kniese, C ; Schrader, L ; Krieter, J Cambridge, UK: Cambridge University Press Animal (Cambridge, England), 2017-09, Vol.11 (9), p.1573-1580

PEER REVIEWED OPEN ACCESS

### ALMA MATER STUDIORUM - UNIVERSITÀ DI BOLOGNA

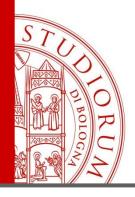

## How to find an article in AlmaStart

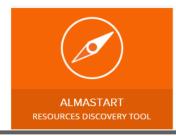

Let's search the article:

# Numerical study of wind-driven natural ventilation in a greenhouse with screens

In: Computers and Electronics in Agriculture , 2018, Vol. 149, p. 41-53.

In the single search box you can match some words of the title:

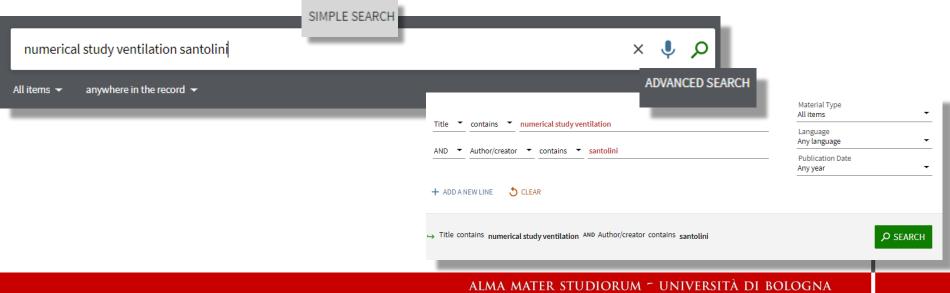

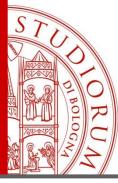

## How to find an article in AlmaStart

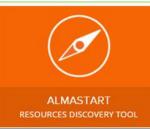

The simple search returns 20 results among which we find the article we need, the advanced one only the article we need

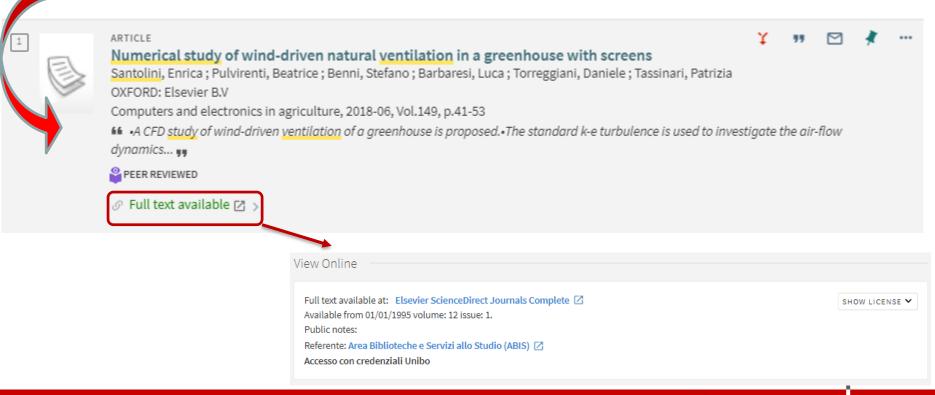

### ALMA MATER STUDIORUM - UNIVERSITÀ DI BOLOGNA

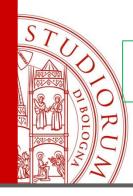

# Citation and Citation styles

- "A citation is a reference to a published or unpublished source" (Wikipedia)
- > A citation should supply all the details to uniquely identify the documents:
  - for books: title, author/s, publisher, year of publication, pages, ISBN
  - for articles: title, author/s, journal title, year, volume, issue, pages, ISSN, DOI
- > A citation style is the format which regulates how the document details have to be provided.

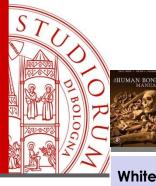

book

White, Tim D, (2005), The human bone manual, Amsterdam, Elsevier

> AUTHOR: White, Tim D.

**DATE:** 2005

TITLE: The human bone manual

PLACE: Amsterdam

PUBLISHER: Elsevier book chapter

Tronto, J., (2005) Care as the work of citizens: a model proposal in M. Friedman (edited by), Women and citizenship, Oxford, New York, Oxford University Press. pp. 130-145

CHAPTER AUTHOR: Tronto, J.

**DATE:** 2005

CHAPTER TITLE: Care as the work of citizens: a model proposal

EDITOR: M. Friedman

BOOK TITLE: Woman and citizenship

PLACE: Oxford, New York

PUBLISHER: Oxford University Press

**PAGES:** 130-145

journal

Plonky, S. (2007), Beyond nationalities, «Ab imperio», 4, pp. 25-46

> AUTHOR: Plonky, S.

**DATE:** 2007

**ARTICLE TITLE:** Beyond nationalities

JOURNAL TITLE: Ab Imperio

**VOLUME:** 4

**PAGES:** 25-46

ALMA MATER STUDIORUM ~ UNIVERSITÀ DI BOLOGNA

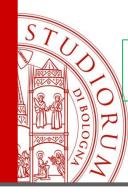

# Citation and Citation styles

There are 2 main groups of citations:

**In-text citations**: they are within the body of text of an academic essay (a book, a paper or thesis). They alert the readers that you have taken that information from a source.

They are usually brief and their format depends on the citation style you chose for your work.

An in-text citation redirects the reader to a reference list of **bibliographic citations** included in the final bibliography of a document.

e.g.: according to Stachowicz-Stanusch (Stachowicz-Stanusch & Wankel, 2016) ... APA

according to Stachowicz-Stanusch (1)

Vancouver

according to Stachowicz-Stanusch (Stachowicz-Stanusch and Wankel, 2016) Harvard

ALMA MATER STUDIORUM - UNIVERSITÀ DI BOLOGNA

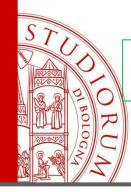

# Citation and Citation styles

#### reference or bibliographic citation:

They are usually included at the end of a work (book, thesis, article etc...) and they provide all the details useful to identify a source.

To every in-text citation corresponds a reference one and the list of all the reference citations assembles your final bibliography.

#### e.g.:

Stachowicz-Stanusch, A., & Wankel, C. (2016). *Emerging Web 3.0/semantic Web Applications in Higher Education: Growing Personalization and Wider Interconnections in Learning*. Information Age Publishing. <u>APA</u> <u>style</u>

1. Stachowicz-Stanusch A, Wankel C. Emerging Web 3.0/semantic Web Applications in Higher Education : Growing Personalization and Wider Interconnections in Learning. Charlotte, North Carolina: Information Age Publishing; 2016. (Research in Management Education and Development). <u>Vancouver style</u>

Stachowicz-Stanusch, A., Wankel, C., 2016. Emerging Web 3.0/semantic Web Applications in Higher Education : Growing Personalization and Wider Interconnections in Learning, Research in Management Education and Development. Information Age Publishing, Charlotte, North Carolina. <u>Harvard style</u>

### Citation and Citation styles

### Some popular Citation styles

### APA

In-Text citations: (Mattetti, Molari, & Sedoni, 2012)

**Reference list citations**: Mattetti, M., Molari, G., & Sedoni, E. (2012). Methodology for the realisation of accelerated structural tests on tractors. Biosystems Engineering, 113(3), 266–271. https://doi.org/10.1016/j.biosystemseng.2012.08.008

#### Harvard

In-Text citations : (Mattetti et al., 2012)

<u>Reference list citations:</u> Mattetti, M., Molari, G., Sedoni, E., 2012. Methodology for the realisation of accelerated structural tests on tractors. Biosyst. Eng. 113, 266–271. doi:10.1016/j.biosystemseng.2012.08.008

#### Vancouver

In-Text citations: (1)

<u>**Reference list citations:**</u> 1. Mattetti M, Molari G, Sedoni E. Methodology for the realisation of accelerated structural tests on tractors. Biosyst Eng. 2012 Nov;113(3):266–71.

ALMA MATER STUDIORUM ~ UNIVERSITÀ DI BOLOGNA

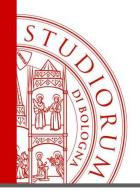

https://www.zotero.org/

- Free
- originally developed as a Firefox plug-in but nowdays it is integrated with the most of the browsers
- «Word» integrated

<u>https://access.clarivate.com/#/login?app=endnote</u> <u>http://www.sba.unibo.it/it/almare/servizi-e-strumenti-almare/gestione-bibliografie/endnote-basic</u>

Only free version thanks to Web of Science subscription with <u>due plug-in</u>: Cite While You Write (for Word); **Capture** 

Mendeley

https://www.mendeley.com/

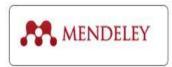

Click here for an overlook of the references managres used or subscribed by University of Bologna

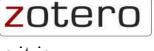

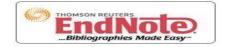

ALMA MATER STUDIORUM – UNIVERSITÀ DI BOLOGNA

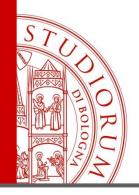

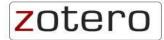

### https://www.zotero.org/

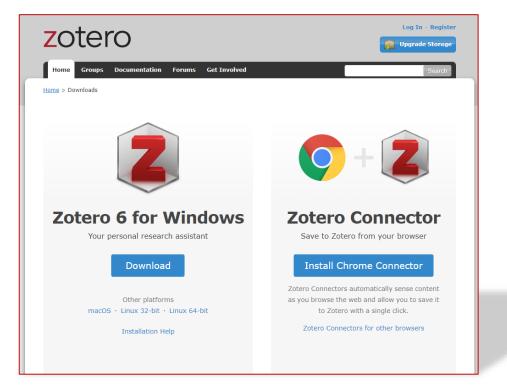

ALMA MATER STUDIORUM - UNIVERSITÀ DI BOLOGNA

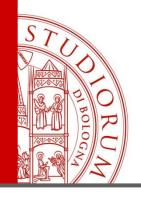

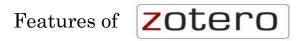

- Importing references from a web page or from citation data (BiBTeX, RIS, etc);
- > Organization of citations within the reference manager database;
- Annotation of citations;
- Sharing of the reference manager database or portions with colleagues (you need to create an account first)
- Producing formatted citations in different styles;
- > Working with word-processors through a plug-in.

#### ALMA MATER STUDIORUM - UNIVERSITÀ DI BOLOGNA

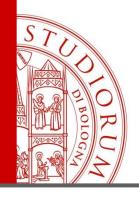

zotero

| ← → C ☆ ③ Non sicuro   ovids                                                                                               | p.tx.ovid.com/sp-3.31.1b/ovidweb.cgi 🔍 😓 🔗 🙍 🖉 🧧                                                                       | SC      |
|----------------------------------------------------------------------------------------------------|----------------------------------------------------------------------------------------------------|---------|
| d DIGITOCS 📙 Preferiti 🍕 NILDE 🗋 S                                                                                         | DL 🗅 GAP 😹 ACNP Gestionale 👩 OPAC AG 📓 OCLC Connexion - Lo 🚇 Biblioteca di Agraria 🛛 🕮 SBA 🗅 WEBDEWEY 🗅 Manuale Sapori |         |
| Ricerca Riviste Libri                                                                                                    | Multimedia Spazio di Lavoro Strumenti EBP •                                                                            |         |
| 🗘 Opzioni                                                                                                    | • Stampa 🖾 Email 🔞 Esporta 🗟 + I Miei Progetti 🦄 Mantieni S                                                            | Selvzic |
| ▼ Ricerca informazioni                                                                                                    | Tutti Interva Cancella     Tutti Interva Cancella     Su                                                               | uccess  |
| Hai cercato:<br>soil erosion water.mp. [mp=abstract,<br>title, original title, broad terms,<br>heading words, identifiers, | 1. An overview of GIS-based modeling and assessment of mining-induced hazards: soil, water, and forest.                |         |
| cabicodes]<br>Termini di ricerca utilizzati:                                                                               | 🔜 + I Miei Progetti 🔜 + Annota                                                                                         | 0 🖻     |
| erosion<br>soil<br>soil erosion water                                                                                      | 2. Effects of Xanthomonas wilt and other banana diseases on ecosystem services in banana-based agroecosystems.         |         |
| water<br>Risultato della Ricerca:                                                                                          | 🔜 + I Miei Progetti 🛛 🔜 + Annota                                                                                       |         |

From almost every database, once installed the **zotero connector** in your browser, you can import the results of your reasearch in zotero, organize them in «collections», produce a bibliography to export or create the bibliography of your own paper directly in your Word document.

Chehelchai Minodasht Watershed-Golestan Province

#### ALMA MATER STUDIORUM - UNIVERSITÀ DI BOLOGNA

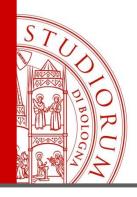

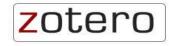

The shape of the Zotero connector depends on the nature of the results you're importing:

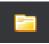

if you're importing a list of results

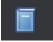

if you are importing a book

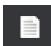

if you're importing a single article/paper

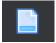

if you're importing a web page

#### ALMA MATER STUDIORUM ~ UNIVERSITÀ DI BOLOGNA

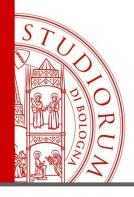

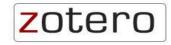

| Zotero Item Selector<br>Select which items you'd like to add to your library:                                                                                                    |                                      |
|----------------------------------------------------------------------------------------------------|--------------------------------------|
| <ul> <li>Generation of Schubert polynomial series via nanometre-scale photoisomerization in photochro</li> <li>Predicting academic success in higher education: literature review and best practices</li> <li>Post-work Futures and Full Automation: Towards a Feminist Design Methodology</li> <li>Intelligent video interview agent used to predict communication skill and perceived personality t</li> <li>Ethics of quantification: illumination, obfuscation and performative legitimation</li> <li>A comprehensive evaluation of ensemble learning for stock-market prediction</li> <li>Comparison of machine learning algorithms for the automatic programming of computer numer</li> <li>Looking to the future of commerce: retail transformation as connected consumers embrace sma</li> <li>A machine learning approach for differentiating malignant from benign enhancing foci on breas:</li> <li>Verbal guidance for sit-to-stand support system</li> <li>Combining deep learning with token selection for patient phenotyping from electronic health references and support system</li> </ul> | Saving to BIBLIOGRAFIA IL EngEd. APA |
| Select All Deselect All OK                                                                                                    |                                      |

ALMA MATER STUDIORUM ~ UNIVERSITÀ DI BOLOGNA

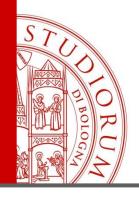

zotero

| _ | My Library                                   | Title                                                                             | Creator        |
|---|----------------------------------------------|-----------------------------------------------------------------------------------|----------------|
|   | BIBLIOGRAFIA IL EngEd. APA                   | Strain-controlled power devices as inspired by human reflex                       | Zhang et al.   |
|   | Corso Imola                                  | ▶ 📄 The role of artificial intelligence in achieving the Sustainable Development  | Vinuesa et al. |
| L | Etologia                                     | Generation of Schubert polynomial series via nanometre-scale photoisome           | Uchiyama et    |
|   |                                              | Verbal guidance for sit-to-stand support system                                   | Takeda et al.  |
|   | Evoluzione                                   | ▶ 📄 Attitudes and perceptions of UK medical students towards artificial intellig  | Sit et al.     |
|   | Jamyla                                       | Early Recognition of Burn- and Trauma-Related Acute Kidney Injury: A Pilo         | Rashidi et al. |
|   | 🚞 Margherita                                 | ▶ 📄 Precision Medicine and Artificial Intelligence: A Pilot Study on Deep Learnin | Porumb et al.  |
| 1 | 🚞 Mattia                                     | ▶ 📄 A comprehensive evaluation of ensemble learning for stock-market predict      | Nti et al.     |
| L | 🚞 Mattia 2                                   | ▶ 📄 A comprehensive evaluation of ensemble learning for stock-market predict      | Nti et al.     |
|   | Clivia 📄                                     | ▶ 📄 Looking to the future of commerce: retail transformation as connected con     | Morrison an    |
|   | provino                                      | A machine learning approach for differentiating malignant from benign en          | D'Amico et al. |
|   | Seminario IL PhD Hungary                     | Post-work Futures and Full Automation: Towards a Feminist Design Metho            | Baker          |
|   |                                              | Ethics of Artificial Intelligence in Radiology: Summary of the Joint European     | Geis et al.    |
| L | Silvia traduzione           Soilless culture | 🛄 Cosa serve per far funzionare un progetto di analisi                            | Struhl         |

Your references will be showed in the central part of the screen while on the left are displayed your **collections** 

ALMA MATER STUDIORUM - UNIVERSITÀ DI BOLOGNA

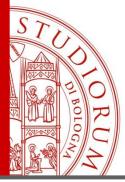

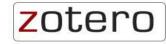

|                                                                                                    |                                                                                              |          | Item Type Journal Article<br>Title Ethics of Artificial Inte<br>Summary of the Joint i<br>American Multisociety | European and North |
|----------------------------------------------------------------------------------------------------|----------------------------------------------------------------------------------------------|----------|----------------------------------------------------------------------------------------------------|--------------------|
|                                                                                                    |                                                                                              |          | → Author Geis, J. Raymond<br>→ Author Brady, Adrian P.                                                          |                    |
| Title                                                                                                    | Creator                                                                                      | 1 de 15. |                                                                                                    | +                  |
| Computers, Persons, and the Chinese Room. Part 1: The Human Computer                                         | Restrepo                                                                                     |          | → Author Spencer, Jack → Author Ranschaert, Erik                                                                |                    |
| 💷 Cosa serve per far funzionare un progetto di analisi                                                       | Struhl                                                                                       |          | * Author Ranschaert, Erik<br>13 more                                                                            |                    |
| Cyborg Anthropology                                                                                          | Downey et al.                                                                                | ۲        | () Abstract This statement highlig<br>Publication Radiology                                                     | hts our consensus  |
| 🕞 📄 Ethics of Artificial Intelligence in Radiology: Summary of the Joint European and North American Multiso | Geis et al.                                                                                  |          | Volume 293                                                                                                    |                    |
| Knowledge representation in the social semantic Web                                                          | Weller                                                                                       |          | Issue 2<br>Pages 436-440                                                                                        |                    |
| Knowledge representation, reasoning, and the design of intelligent agents: the answer-set programmin         | Gelfond and Kahl                                                                             |          | Date 11/2019                                                                                                    | m y                |
| Roboethics: Social and Ethical Implications                                                                  | Gianmarco Veruggio et al.                                                                    |          | Series<br>Series Title                                                                                          |                    |
| Springer handbook of robotics                                                                                | Siciliano and Khatib                                                                         | ۲        | Series Text                                                                                                    |                    |
| If you select a reference, you can see the details listed in the wind                                        | Journal Abbr Radiology<br>Language en<br>DOI 10.1148/radiol.20191<br>ISSN 0.033-8419 1527-13 |          |                                                                                                    |                    |

author, abstracts, date etc.)

Please notice: the completeness of data depends on the database from which that reference has been imported.

Sometimes one or more fields might be empty (because that information was not in the orginal database, or, for example, for a metadata error that caused a wrong importation). In these cases you'll just have to complete the empty fields by yourself in order to derive a complete citation from it in your bibliography

|   | Volume          | 293                                            |
|---|-----------------|------------------------------------------------|
|   | Issue           | 2                                              |
| _ | Pages           | 436-440                                        |
|   | Date            | 11/2019 m y                                    |
|   | Series          |                                                |
| _ | Series Title    |                                                |
|   | Series Text     |                                                |
| - | Journal Abbr    | Radiology                                      |
|   | Language        | en                                             |
|   | DOI             | 10.1148/radiol.2019191586                      |
|   | ISSN            | 0033-8419, 1527-1315                           |
|   | Short Title     | Ethics of Artificial Intelligence in Radiology |
|   | URL             | http://pubs.rsna.org/doi/10.1148/radiol        |
|   | Accessed        | 10/03/2020, 11:14:02                           |
|   | Archive         |                                                |
|   | Loc. in Archive |                                                |
|   | Library Catalog | DOI.org (Crossref)                             |
|   | Call Number     |                                                |
|   | Rights          |                                                |
|   | Extra           |                                                |
|   | Date Added      | 10/03/2020, 11:14:09                           |
|   | Modified        | 10/03/2020, 11:14:09                           |
|   |                 |                                                |
|   |                 |                                                |
|   |                 |                                                |
|   |                 |                                                |
|   |                 |                                                |
|   |                 |                                                |
|   |                 |                                                |
|   |                 |                                                |
|   |                 |                                                |

Notes

Tags

Related

#### ALMA MATER STUDIORUM ~ UNIVERSITÀ DI BOLOGNA

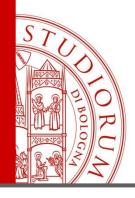

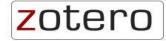

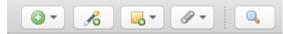

|                                                                                                    | _     | _        | Info      | Notes       | Tags  | Related |   |
|----------------------------------------------------------------------------------------------------|-------|----------|-----------|-------------|-------|---------|---|
| Title                                                                                                    |       |          |           |             |       |         |   |
| Computers, Persons, and the Chinese Room. Part 1: The Human Computer                                     |       | 1 note:  | A         | dd          |       |         |   |
| 🛄 Cosa serve per far funzionare un progetto di analisi                                                   |       |          |           |             | -14-1 |         |   |
| Cyborg Anthropology                                                                                      |       | 🥑 very i | nterestin | ig: must be | cited |         | Ξ |
| ▶ 📄 Ethics of Artificial Intelligence in Radiology: Summary of the Joint European and North American Mul | tiso. |          |           |             |       |         |   |
| Knowledge representation in the social semantic Web                                                      |       |          |           |             |       |         |   |
| 🥃 very interesting: must be cited                                                                        |       |          |           |             |       |         |   |
| BSCO Record                                                                                              |       |          |           |             |       |         |   |
| Knowledge representation, reasoning, and the design of intelligent agents: the answer-set program        | min.  |          |           |             |       |         |   |
| Roboethics: Social and Ethical Implications                                                              |       |          |           |             |       |         |   |
| Springer handbook of robotics                                                                            |       |          |           |             |       |         |   |
|                                                                                                    |       |          |           |             |       |         |   |

ALMA MATER STUDIORUM ~ UNIVERSITÀ DI BOLOGNA

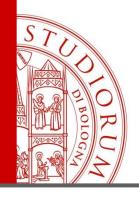

# And now... Let's make our bibliography! (starting from Zotero) **zotero**

Choose one of the folders (*collections*) from the list on the left, click the right button of the mouse and choose «create bibliography from collection» and than choose the citation style

| 🗸 🚞 Libreria personale      |
|-----------------------------|
| 📴 Corso Imola               |
| 🚞 Etologia                  |
| 🚘 Evoluzione                |
| 📮 provino                   |
| 🤤 Seminario IL PhD Hungary  |
| 📄 Silvia traduzione         |
| My Publications             |
| 📥 Elementi duplicati        |
| 🐚 Elemento non classificato |
| 📋 Cestino                   |

| American Chemical Society                                   |                |
|-------------------------------------------------------------|----------------|
| American Medical Association                                |                |
| American Political Science Association                      |                |
| American Psychological Association 7th edition              |                |
| American Sociological Association 6th edition               |                |
| Chicago Manual of Style 17th edition (author-date)          |                |
| Chicago Manual of Style 17th edition (full note)            |                |
| Chicago Manual of Style 17th edition (note)                 |                |
| Elsevier - Harvard (with titles)                            |                |
|                                                             | Manage Styles. |
| Output Mode:<br>Citations<br>Bibliography<br>Output Method: |                |
| Save as RTF                                                 |                |
|                                                             |                |
| Save as HTML                                                |                |
| Save as HTML<br>Copy to Clipboard                           |                |

ALMA MATER STUDIORUM - UNIVERSITA DI BOLOGNA

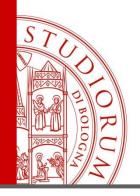

# Let's make our bibliography! (starting from Zotero) **zotero**

### Open a new file of word and simply paste your bibliography!

| ⊟ 5-0 ÷                  |                                                                                                    |                                               | Documento1 [M   | lodalità di compa | ibilità] - Word    |                     |                |                              |      | 0                       |
|--------------------------|----------------------------------------------------------------------------------------------------|-----------------------------------------------|-----------------|-------------------|--------------------|---------------------|----------------|------------------------------|------|-------------------------|
| File Home Inserisci Prog | gettazione Layout Riferimen                                                                              | ti Lettere Revisione                          | Visualizza      | Zotero Q          | Che cosa si deside | ra fare?            |                |                              | 10.  |                         |
| Colonna MT               | ▼ 24 ▼ A* A*   Aa ▼   &<br>▼ abc x, x <sup>2</sup>   A ▼ abc × A ▼                                       | E • E • 'E •   <b>E =</b><br>= = =   t= •   3 |                 | BbCcDc AaBbC      | cDr AaBbC          | AaBbCcl<br>Titolo 2 | Aab<br>Titolo  | A a B b C c D<br>Sottotitolo |      | AaBbCcDe<br>Enfasi (cor |
| Appunti 5                | Carattere                                                                                                | Paragrafo                                     |                 |                   |                    | SI                  | tili           |                              |      |                         |
| 1                        | 2 + 1 + 1 + 1 + 2 + 1 + 1 + 1 + 1                                                                        | 2 • 1 • 3 • 1 • 4 • 1 • 5 •                   | 1 + 6 + 1 + 7 + | . 8 . 1 . 9 . 1   | · 10 · 1 · 11 · 1  | · 12 · i · 13 ·     | 1 + 14 + 1 + 1 | 15 · i · 16 · i              |      | 3 • 1 •                 |
|                          |                                                                                                    |                                               |                 |                   |                    |                     |                |                              |      |                         |
|                          |                                                                                                    |                                               |                 |                   |                    |                     |                |                              |      |                         |
|                          |                                                                                                    |                                               | My B            | ibliog            | raphy              |                     |                |                              |      |                         |
|                          | Corelli Grappad                                                                                          | elli, L., & Internatio                        | nal society f   | or horticultu     | al science (       | A c. Di). (2        | 2018). Pr      | oceedings                    | s of |                         |
|                          | the 11. International Symposium on integrating canopy, rootstock and environmental physiology in         |                                               |                 |                   |                    |                     |                |                              |      |                         |
|                          | orchard sys                                                                                              | tems: Bologna, Italy                          | v, August 28-   | September 2       | , 2016. Leu        | ven: ISHS           |                |                              |      |                         |
|                          | Corelli-Grappad                                                                                          | elli, L., & <u>Coston</u> , D                 | D. C. (1991).   | Thinning pa       | ttern and lig      | ht environ          | ment in p      | each tree                    |      |                         |
|                          | canopies in                                                                                              | fluence fruit quality.                        | . HortScienc    | 2, 26(12), 14     | 64–1466.           |                     |                |                              |      |                         |
|                          | Corelli-Grappadelli, L., & Lakso, A. N. (2002). Fruit development in deciduous tree crops as affected by |                                               |                 |                   |                    |                     |                |                              |      |                         |
|                          | physiologic                                                                                              | al factors and enviro                         | onmental cor    | ditions (key      | note). XXVI        | Internatio          | nal Horti      | cultural                     |      |                         |
|                          | Congress: Key Processes in the Growth and Cropping of Deciduous Fruit and Nut Trees 636, 425–            |                                               |                 |                   |                    |                     |                |                              |      |                         |
|                          | 441.                                                                                                    |                                               |                 |                   |                    |                     |                |                              |      |                         |
|                          | Corelli-Grappad                                                                                          | elli, L., & Magnanir                          | ni, E. (1993).  | A whole-tre       | e system for       | gas-exch            | ange stud      | ies.                         |      |                         |
|                          | HortScienc                                                                                               | 2, 28(1), 41–45.                              |                 |                   |                    |                     |                |                              |      |                         |
|                          | Grappadelli, L. G                                                                                        | C., <u>Lakso</u> , A. N., & I                 | Flore, J. A. (  | 1994). Early      | season patte       | erns of car         | bohydrate      | e                            |      |                         |

ALMA MATER STUDIORUM ~ UNIVERSITÀ DI BOLOGNA

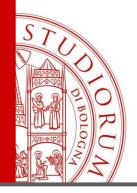

# Let's make our bibliography (starting from Word) **ZOTERO**

When you are writing a paper you can use the Zotero plug-in integrated in Word to insert your citations

| 日 ち・ひ =<br>File Home Inserisci Progettazione | Layout Riferimer                                            | ti Lettere | Revisione | Documento2 [M<br>Visualizza | Modalità di c<br>Zotero | compatibilità] - Word<br>♀ Che cosa si desidera fare? |
|----------------------------------------------|-------------------------------------------------------------|------------|-----------|-----------------------------|-------------------------|-------------------------------------------------------|
| Add/Edit<br>Citation Bibliography<br>Zotero  | Click on Add/Edit citation and search in the                |            |           |                             |                         |                                                       |
| Z- whole tree                                |                                                             |            |           |                             |                         |                                                       |
|                                              | ile<br><b>system for gas-exc</b><br>lelli e Maqnanini (1993 |            |           |                             |                         |                                                       |

ALMA MATER STUDIORUM ~ UNIVERSITÀ DI BOLOGNA

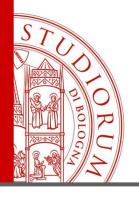

# Let's make our bibliography (starting from Word) **ZOtero**

#### Add/Edit Citation 0 Cite Q - All Fields & Tags My Library Title Creator 民 General Sync Search Export Cite Advanced Care as the Work of Citizens: A Mo... Tronto BIBLIOGRAFIA IL EngEd... Computers, Persons, and the Chine ... Restrepo ► Corso Imola Ethics of Artificial Intelligence in Ra... Geis et al. ► Styles Word Processors Etologia ► International trade and labor mark... Davidson Evoluzione Knowledge representation in the s... Weller LibreOffice 🚞 IL 2. ed. Bologna Engl. ► The human bone manual White and Folkens 🔲 Jamyla Where Ricardo and Mill Rebut and ... Samuelson The LibreOffice add-in is not currently installed. 🚞 Marco Pellegrini b. Women and Citizenship Friedman Install LibreOffice Add-in Margherita Mattia Mattia 2 Microsoft Word 🚞 mia bibliografia Clivia The Microsoft Word add-in is currently installed. Prefix: Page Reinstall Microsoft Word Add-in Suffix: Suppress Author ✓ Use classic Add Citation dialog Show Editor... Multiple Sources... Cancel OK

#### ALMA MATER STUDIORUM - UNIVERSITÀ DI BOLOGNA

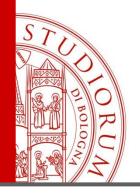

# Let's make our bibliography (starting from Word) **ZOTERO**

Press «enter» and your citation will be added!

On the very day that I had come to this conclusion Lakso et al., 1999) I was standing at the Criterion Bar, when some one tapped me on the shoulder, and turning round I recognized young Stamford Tustin et al., 1992) who had been a dresser under me at Barts. The sight of a friendly face in the great wilderness of London is a pleasant thing indeed to a lonely mak (Weller, 2010) in old days Stamford had never been a particular crony of mine Gianmarco Veruggio et al., 2016) but now I bailed bim with enthusiasm, and he, in his turn, appeared to be delighted to see me Downey et al., 1995.

And do the same whenever you need to cite a document

ALMA MATER STUDIORUM - UNIVERSITÀ DI BOLOGNA

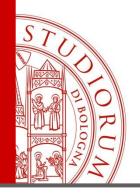

### Let's make our bibliography (starting from Word) zotero

At the end of your paper click on of all your citations will be done!!

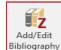

### and the bibliography

On the very day that I had come to this conclusion(Lakso et al., 1999), I was standing at the Criterion Bar, when some one tapped me on the shoulder, and turning round I recognized young Stamford(Tustin et al., 1992), who had been a dresser under me at Barts. The sight of a friendly face in the great wilderness of London is a pleasant thing indeed to a lonely man (Weller, 2010). In old days Stamford had never been a particular crony of mine(Gianmarco Veruggio et al., 2016), but now I hailed him with enthusiasm, and he, in his turn, appeared to be delighted to see me(Downey et al., 1995).

Bibliography

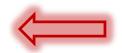

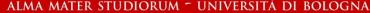

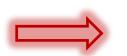

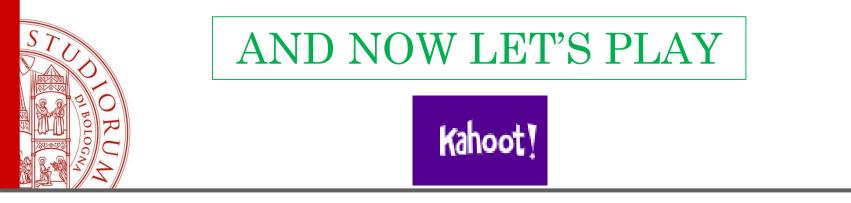

Go to www.kahoot.it and play using the code

# We suggest you to use a different device (mobile or laptop) to play

You have 20 seconds for each question

ALMA MATER STUDIORUM - UNIVERSITA DI BOLOGNA

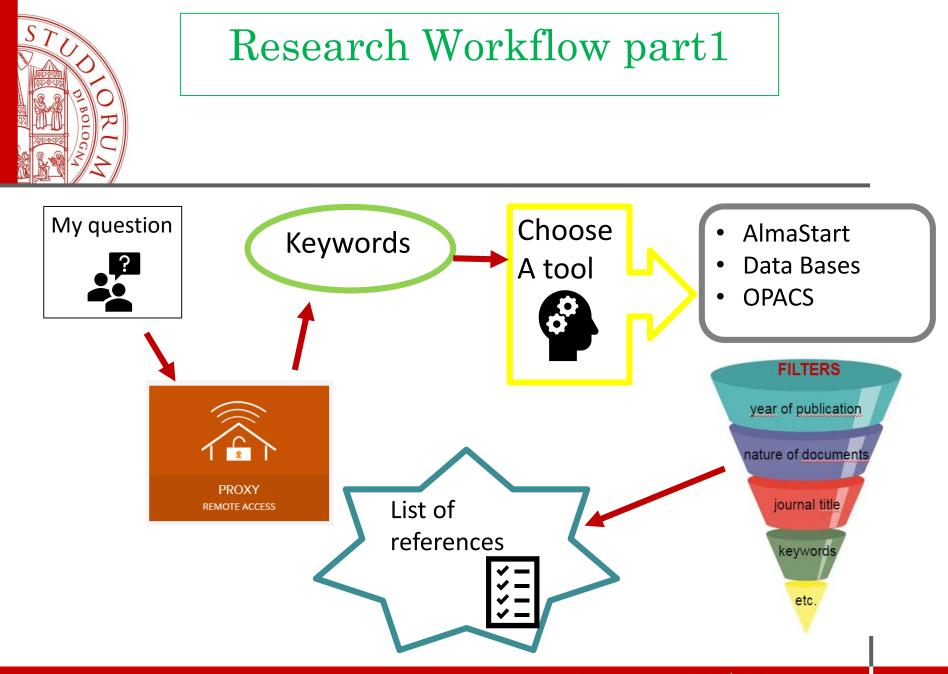

#### ALMA MATER STUDIORUM ~ UNIVERSITÀ DI BOLOGNA

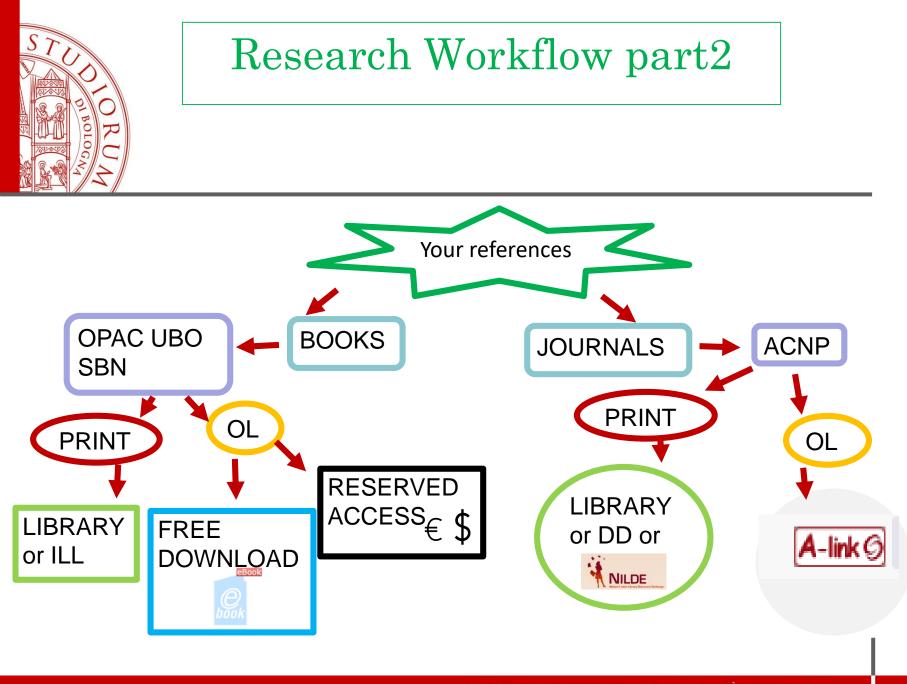

ALMA MATER STUDIORUM ~ UNIVERSITA DI BOLOGNA

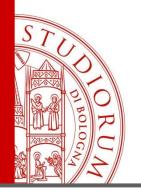

# SUGGESTIONS

- Use of KEYWORDS (synonyms, non-separable words)
- Use of FILTERS (chronology, other documents types)
- ✓ REPEAT your research...
- Get in touch with your beloved LIBRARY to know rules, collocations and services, which are the most important catalogues, dictionaries and encyclopaedia relatives to your topics
- ✓ Be curious and patient...

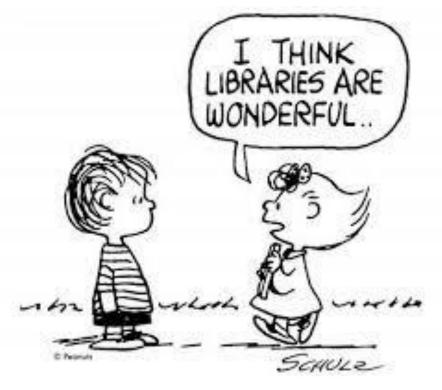

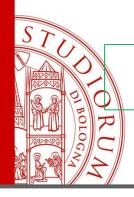

### **Bibliographic information services**

At the library it's always possible to get in touch with the librarians for every information about bibliographic and searching matters.

For any question you can refer to the front-office, or write an email to

info-prestito.biblioagraria@unibo.it

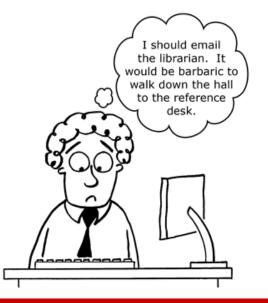

#### ALMA MATER STUDIORUM - UNIVERSITÀ DI BOLOGNA

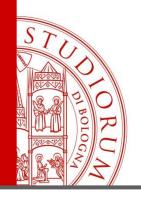

#### BIBLIOTECA INTERDIPARTIMENTALE DI Agraria. Biblioteca di Agraria "Gabriele Goidanich"

# In the end: Teaching material

#### Formazione - Information literacy

Il servizio di formazione rivolto a studenti, docenti e ricercatori, dottorandi, assegnisti e personale dell'Università di Bologna.

Goidanich Library: <u>https://agraria.sba.unibo.</u> <u>it/usa-la-</u> <u>biblioteca/formazione-</u> <u>information-literacy</u>

SBA: <u>https://sba.unibo.it/en/services/</u> <u>training/tutorial-di-</u>

information-literacy-1

La biblioteca organizza, su richiesta dei docenti DISTAL, seminari ed esercitazioni bibliografiche per gli studenti, all'interno degli insegnamenti. I corsi possono avere durata e contenuti variabili a seconda del tipo di studio e di corso di laurea dei partecipanti. Per i dottorandi e per gli studenti stranieri ci sono invece percorsi specifici. Per richiedere l'attività è possibile utilizzare il <u>modulo on-</u> lin<u>e</u> indicando la biblioteca di Agraria come Biblioteca di riferimento 2022/23 Biblioteca di Agraria Goidanich - Attività formative / Library training activites

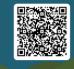

A tutti i partecipanti, si chiede di compilare i Questionario di gradimento.

Lo staff della biblioteca contribuisce inoltre ad offrire l'insegnamento dell'Information Literacy nell'ambito dell'offerta formativa per le competenze trasversali. Per altri approfondimenti sul servizio consulta la pagina dedicata alla <u>Formazione e all'Information</u> Literacy del Sistema Bibliotecario di Ateneo

#### Information Literacy Tutorial

It is made up of 6 Units:

self learning tutorial for bibliographic research on the use of services, tools and resources

TU1 - Focus and Formulate your Research
 TU2 - Identify the Required resources
 TU3 - Search Techniques
 TU4 - Search Tools and Services
 TU5 - Evaluate the Resources
 TU5 - Evaluate the Resources
 TU6 - How to use the Results

What is TIL - Information Literacy Tutorial ?

It is a self-learning information literacy course, freely available online, to acquire the skills needed to locate, evaluate and use information effectively and to learn how to

use the information resources available on the Internet and in the Libraries

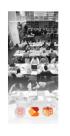

#### < 8

ALMA MATER STUDIORUM - UNIVERSITÀ DI BOLOGNA

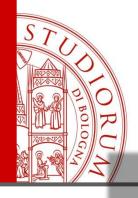

# Library's webpage https://agraria.sba.unibo.it/

#### SISTEMA BIBLIOTECARIO DI ATENEO

### **BIBLIOTECA DI AGRARIA "GABRIELE GOIDANICH"**

HOME CHI SIAMO + USALA BIBLIOTECA 👻

CATALOGHI E RISORSE ONLINE + EVENTI

NOTIZIE

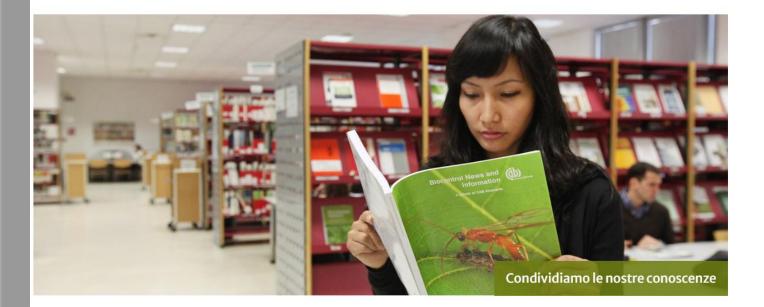

#### **ULTIM'ORA**

Periodici con collocazione da R 1061 a R 1347 e da R 1467 a R 1590 temporaneamente non consultabili, Per un guasto tecnico al momento non è possibile prelevare i periodici con collocazione da R 1061 a R 1347 e da R 1467 a R 1590. Ci scusiamo per il disagio.

#### ALMA MATER STUDIORUM - UNIVERSITÀ DI BOLOGNA

### TERSTUDIO WILL T.D. 1088

#### ALMA MATER STUDIORUM Università di Bologna

### Thanks for your attention

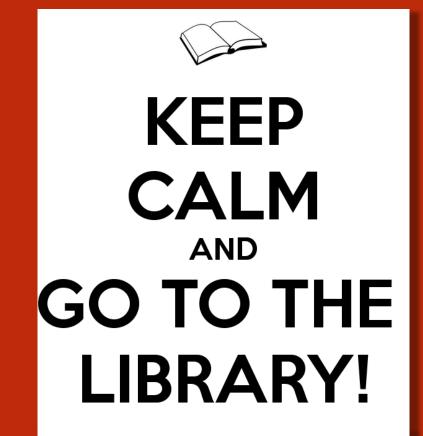

marco.tagliavini3@unibo.it silvia.muzzi@unibo.it